### DÉCLARATION DE PERFORMANCE EXTRA-FINANCIÈRE 2021

# ă, clairement engagée pour un

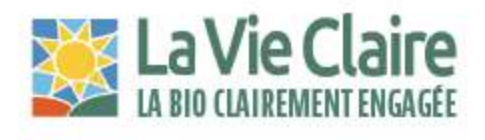

# Ensemble pour un monde

### **NOUS AVONS BESOIN DE BONNES NOUVELLES**

Nos consommateurs, nos partenaires et nos collaborateurs viennent de traverser deux années d'une crise sanitaire qui a confirmé nombre de nos implications et valeurs. Si nous continuons à faire notre métier avec passion, nous souhaitons insister sur le fait que notre mission est de continuer à donner à chacun le goût de mieux consommer pour prendre soin des hommes et de la terre. Nous le savons : avec la bio, on ne triche pas avec le goût. La bio incarne d'ailleurs le juste équilibre entre la qualité nutritionnelle et le plaisir de se nourrir : c'est un mode de vie durable au service de tous les écosystèmes. Le label bio est d'ailleurs le seul à se préoccuper du bien-être animal en incluant des exigences fortes en la matière.

Nous vivons aujourd'hui au cœur d'un paradoxe : les Francaises et les Francais sont plus que jamais soucieux de leur santé et ont pourtant besoin d'être rassurés sur les bienfaits de l'Agriculture Biologique. Il est de notre responsabilité de les guider dans une période climatique tendue où les modes de production et de consommation font toute la différence. Dans l'alimentaire comme dans la consommation non-alimentaire, le label bio est le seul à proscrire l'utilisation de pesticides et des OGM tout en garantissant des critères exigeants en faveur du bien-être animal. Selon nous, ce label est avec l'art de vivre bio l'une des meilleures réponses à la crise environnementale. C'est en effet en adoptant une nouvelle philosophie dans notre rapport à notre alimentation que nous apporterons des réponses concrètes aux défis climatiques.

Nous avons besoin de bonnes nouvelles et c'est pourquoi La Vie Claire est fière de présenter ses nouveaux engagements. Dans un contexte d'incompréhensions grandissantes du monde agricole, nous sommes déterminés

à encourager nos clients à appréhender leur consommation de manière plus responsable tout en soutenant le développement du tissu productif local et en adoptant une posture d'écoresponsabilité dans chacune de nos activités.

La VIe Claire n'est donc pas qu'une entreprise : c'est un ensemble de collaborateurs qui partage une mission commune dans le respect de la planète et de ses êtres vivants, dont les femmes et les hommes que nous sommes. Nous ne pouvons construire d'avenir serein si nous ne l'envisageons pas ensemble, intégré pleinement dans les biorythmes de cette magnifique planète qui nous accueille.

La Vie Claire, La Bio clairement engagée.

# Sommaire

Un savoir-faire 

Des ressources 

Une entreprise intégrée dans son environnement......p. 8

Un comité RSE investi ........ p. 10

Une raison d'être pour construire notre avenir 

Une raison d'être pour partager nos engagements ................. p. 14

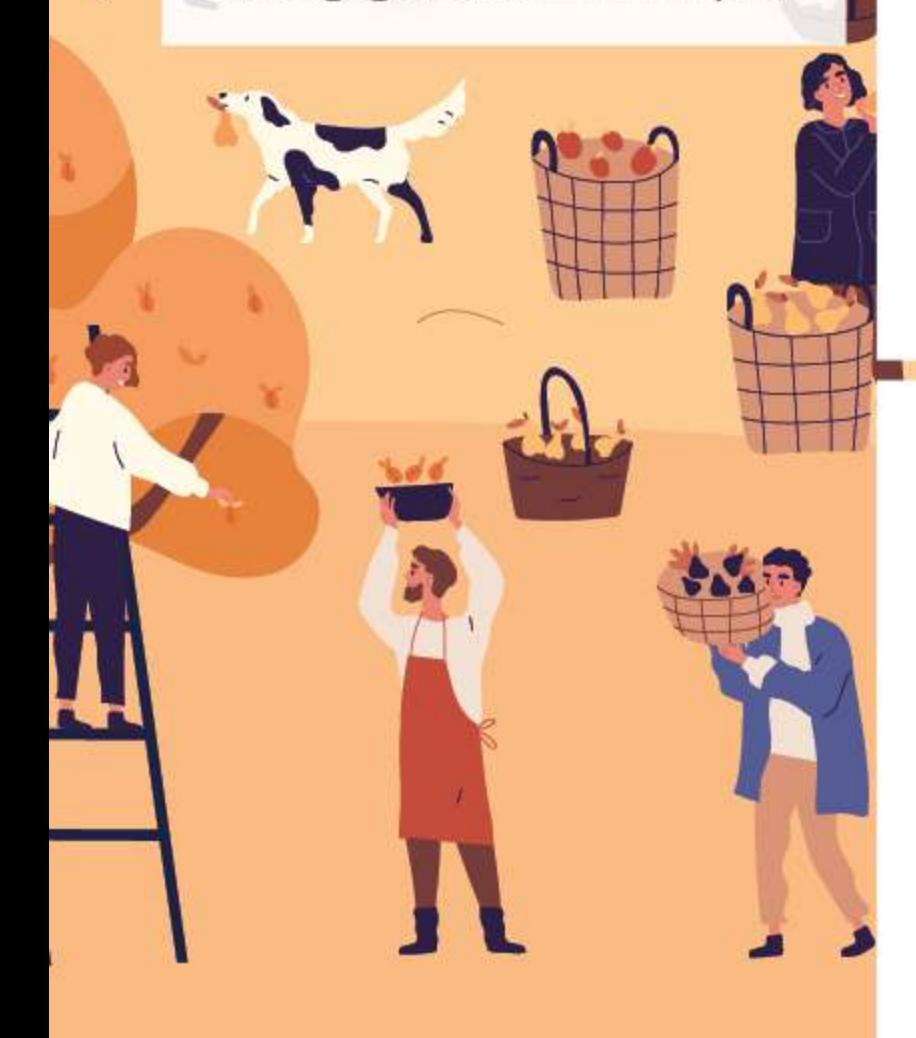

### rgagement #1

Des consommateurs clairement éclairés......... Découvrez comment La Vie Claire développe des services pédagogiques et sensibilise les consommateurs à ses engagements responsables

### ngagement #2

Un ancrage clairement local ............ .... p. 20 Découvrez comment La Vie Claire contribue à la vie locale et accompagne les producteurs et fabricants partenaires dans la mise en avant de leurs offres.

### Une offre saine et éthique  $D.23$

### Engagement #3

Découvrez comment La Vie Claire s'engage pour garantir la meilleure qualité nutritionnelle de ses produits, tout en inscrivant son offre dans un cadre éthique pour le respect de la santé des hommes, des animaux et de la planète.

Des produits dairement sains... .............. D. 27 Découvrez comment La Vie Claire a développé une gamme de produits non alimentaires engagés dans le respect de la planète et de ses habitants.

### Engagement #5

Des emballages clairement réduits ............ Découvrez comment La Vie Claire œuvre au quotidien pour limiter son impact environnemental, en réduisant la quantité de déchets produits par les emballages en suivant la logique des 3R : réduire, réutiliser, recycler.

### Une entreprise socialement p. 29 et environnementalement engagée

### rgagement #6

...... p. 30 Découvrez comment La Vie Claire fédère ses collaborateurs autour d'un projet commun, les accompagne tout au long de leur carrière et assure leur bien-être au quotidien.

### ngagement #7

Découvrez comment La Vie Claire mesure son impact environnemental et développe une politique de réduction de son empreinte carbone tout en continuant d'améliorer la gestion de ses déchets.

# Un savoir-faire historique...

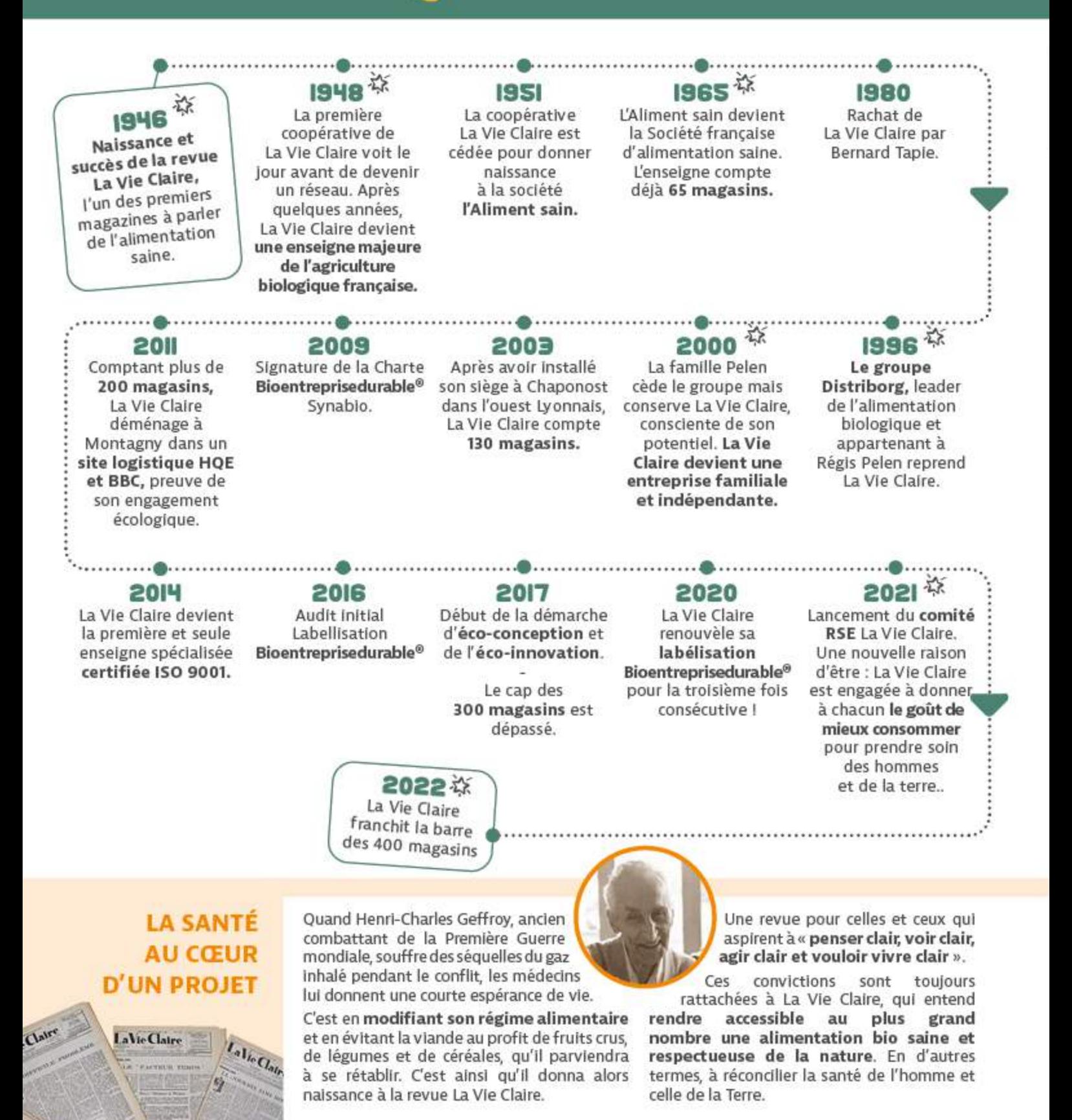

### **UNE HISTOIRE QUI A DE L'AVENIR**

Notre savoir-faire et nos savoirs prennent leurs racines dans une histoire pleine de sens. C'est cet ancrage qui donne de la perspective à notre avenir. Parce que La Vie Claire est une entreprise familiale, nous nous donnons tous les movens de renforcer l'accompagnement des consommateurs dans le choix de produits sains de qualité tout en défendant un modèle agricole durable. En restant animés par cette mission, nous avons la capacité de proposer plus de 2000 produits à la marque La Vie Claire et plus de 200 nouveaux produits chaque année. L'offre la plus large du marché.

Depuis plus de 70 ans, nous encourageons les producteurs dans leurs modes de production vers une Bio toujours plus respectueuse de la planète. Nous achetons et transformons des produits issus de l'Agriculture Biologique et innovons continuellement en recherche et développement, approvisionnement, logistique, marketing et distribution. Un savoir-faire qui nous permet d'acheminer des produits de haute qualité vers nos points de vente où nos équipes, dûment formées, conseillent les consommateurs au quotidien.

### **UNE ENTREPRISE** FAMilialE...

La Vie Claire, c'est 355 millions de chiffre

d'affaires réseau en 2021, en hausse de 7.7% en deux ans. Si la société est détenue à 80.2% par la famille Pelen. ses collaborateurs et sa direction en détiennent 9.5%. Le fonds de dotation détient quant à lui 1.1% du capital.

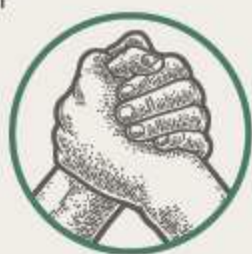

### ... AU SERVICE d'UNE **STRATÉGIE NATIONALE**

La structure du capital de La Vie Claire nous permet de garder le cap sur notre stratégie et de poursuivre l'expansion de notre parc de magasins tout en renforçant la qualité de notre offre. Pour satisfaire continuellement nos clients et aller au-delà de leurs exigences, nous faisons le choix d'aller plus loin que les normes en vigueur sur notre marché.

Nous souhaitons ainsi prouver qu'il est possible de prospérer tout en préservant les ressources naturelles et les équilibres économiques de nos fournisseurs et partenaires. Une idéologie qui ne se limite pas à nos parties prenantes externes : nous avons à cœur de recruter, former et accompagner nos collaborateurs avec soln et de les accompagner dans leur carrière, tout en conservant l'esprit, les forces et l'éthique de La Vie Claire.

L'entreprise est également tenue d'assurer le respect des dispositions fondamentales de l'OIT (liberté d'association ; élimination de toutes les formes de travail forcé ou obligatoire, abolition effective du travail des enfants...) ainsi que les législations anticorruption nationales qui existent dans les pays où le groupe est présent.

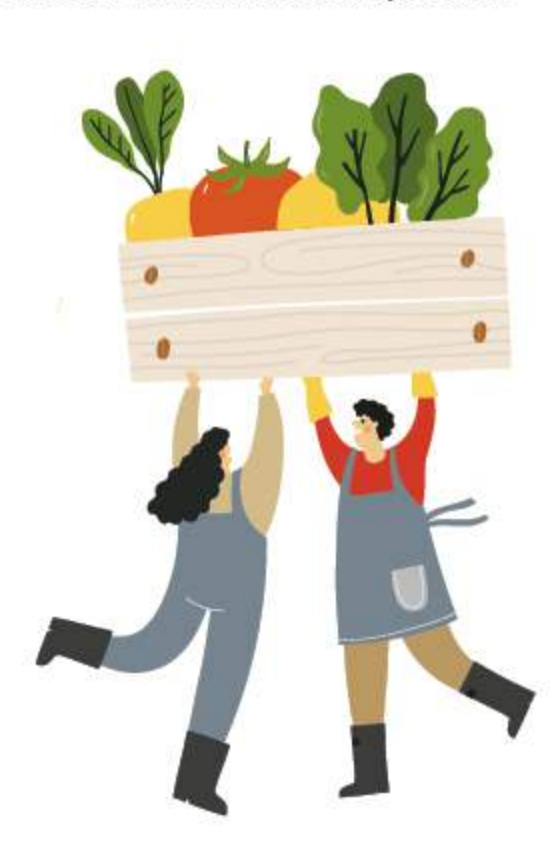

### En 2016

La Vie Claire obtient la certification RSE Bloentreprisedurable<sup>®</sup>.

### **EN 2021**

L'enseigne compte 393 magasins dont 142 magasins intégrés et 251 magasins franchisés.

# Des ressources qui ont A V

### **JES FEMMES ET..... dES HOMMES**

Une entreprise comme La Vie Claire, c'est avant tout une aventure humaine à laquelle participent 1250 collaborateurs au 31 décembre 2021, dont 1063 équivalents temps plein comprenant dans l'ensemble 61% de femmes. Parce que nous nous engageons sur le long terme avec eux, 96% de nos effectifs sont en CDI et ce sont 3671,5 heures de formation qui ont été réalisées en 2021. Toujours en mouvement et pour créer davantage de valeur, notre vie interne a témoigné de 42 créations de postes en CDI et de 38 promotions internes l'an passé.

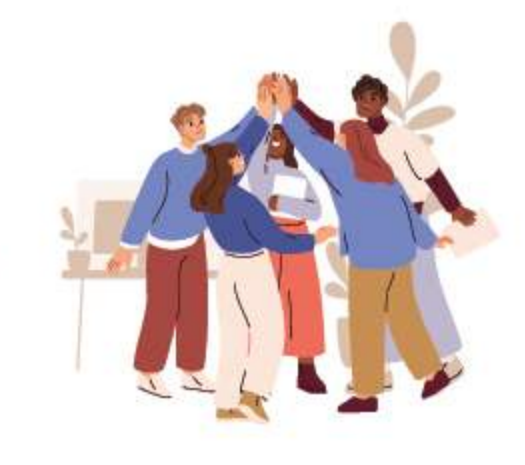

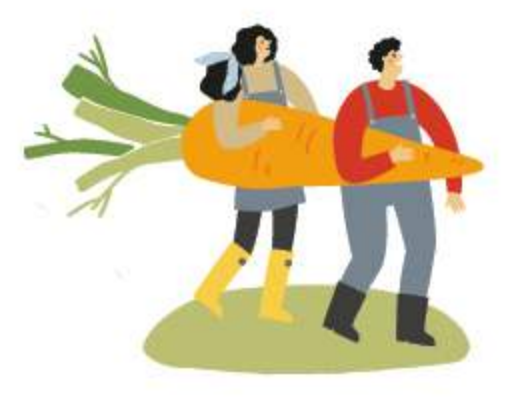

### **JES FOURNISSEURS ET JES PARTENAIRES...**

L'ancrage de La Vie Claire est marqué par 89% de producteurs partenaires français et des partenariats à long terme avec 50% de fournisseurs avec qui nous travaillons depuis 10 ans déjà. Afin de fournir des produits de qualité avec un fort engagement de traçabilité, nous avons par ailleurs noué des liens durables avec 2 filières partenaires. Parce que notre mission s'ancre dans un projet qui a vocation à créer de la valeur sociétale, nous travaillons avec des Établissements et services d'aide par le travail (ESAT).

### ... AU SERVICE d'UNE **disTRIBUTION dE QUAlITÉ**

Pour rendre la Bio accessible à toutes et à tous, La Vie Claire compte 393 magasins de proximité dont 142 qui sont Intégrés. Pour concilier notre mission avec notre exigence environnementale, nous concentrons nos efforts pour améliorer la proximité de nos points de vente avec nos fournisseurs.

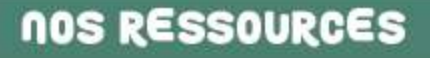

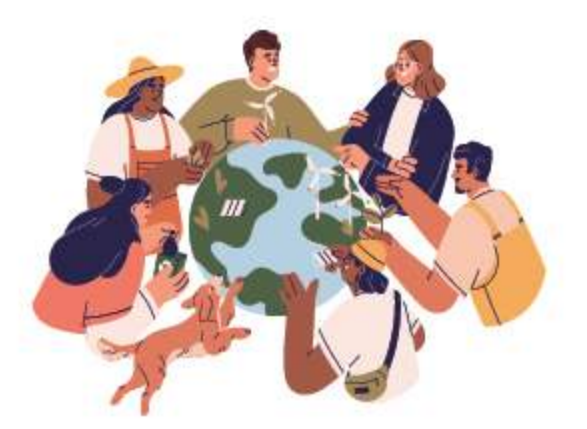

### **AVEC IA TERRE**

Parce que l'Homme et la Terre sont indissociables, l'art de vivre bio est également l'art de vivre en harmonie avec la planète. Dans un contexte écologique tendu, les consommateurs ont compris que les circuits bios, locaux ou alternatifs sont les plus vertueux pour l'environnement. Les Inquiétudes quant aux pénuries de matières premières demeurent et la concurrence dans la bio s'accentue. Il est donc de notre responsabilité de nous appuyer sur notre savoir-faire historique et sur notre réseau de partenaires pour fournir en continu des produits de saison. Il s'agit également pour nous de garantir une nutrition respectueuse car la santé de l'Homme ne peut être dissociée de celle de la Terre.

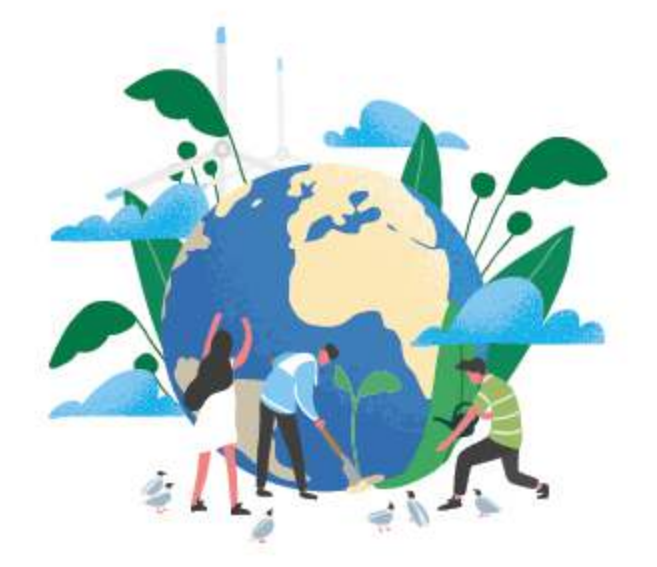

### UN ENGAGEMENT **ENVIRONNEMENTAL PRESENT JANS l'ENSEMBIE de nos PROCESS**

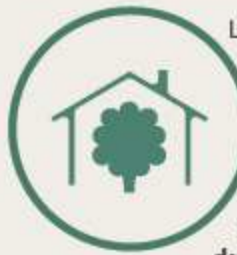

La Vie Claire a été la 1ère enseigne spécialisée de magasins bio à recevoir le label Bioentreprisedurable®. Depuis la signature de la Charte Bioentreprisedurable<sup>o</sup>

du Synabio, l'entreprise s'est dotée d'un département RSE pour assurer le suivi de ses engagements et de ses impacts environnementaux, et ce également au sein de son siège social et entrepôt de 14 000 m<sup>2</sup> HQE/BBC. Une politique qui porte ses fruits puisque nous comptons à ce jour :

- $+6400$  m<sup>2</sup> de panneaux photovoltaïques
- + L'ensemble de nos magasins éco-concus
- + Un transporteur labellisé Objectif  $CO<sub>2</sub>$
- +1022 658 paniers anti gaspis vendus grâce à notre partenariat Phenix
- + Le recyclage de la totalité de nos déchets papiers, plastiques, cartons à l'entrepôt. et à minima une valorisation énergétique pour les autres déchets
- $+511.33$  tonnes de déchets évités

### ...ET POUR IA TERRE

Outre le fait de s'émanciper d'engrais et pesticides chimiques, d'OGM et autres additifs, le mode de production bio est pour la planète ce que la bienveillance est pour l'homme : une activité respectueuse de l'équilibre des organismes animaux et végétaux et des biorythmes. De fait, la bio limite la pollution et préserve les écosystèmes dans leur globalité de manière à permettre aux sols de conserver une vie propice aux cultures ainsi qu'aux êtres vivants avec qui nous les partageons. Elle continue ainsi à préserver la qualité de l'air, permet une réduction de la consommation énergétique et offre la possibilité de mieux gérer les ressources. En matière de biodiversité, on retrouve en moyenne 30% d'espèces différentes en plus et une abondance d'individus qui augmente de 50% dans les parcelles conduites en agriculture biologique selon les études de Hole et Bengtsson.

### **NOTRE CRÉATION JE VAIEUR**

# Une entreprise intégrée Environ

### **UNE VISION GLOBALE AU SERVICE DE** L'HUMAIN

La mission de La Vie Claire est d'intégrer l'ensemble des parties prenantes dans ses processus de décision et dans la vie de l'entreprise. Qu'il s'agisse de nos collaborateurs, du CSE, des partenaires sociaux ou de la direction de l'entreprise, nous maintenons le dialogue au quotidien en interne et informons continuellement celles et ceux qui donnent vie à notre vision commune.

### Priorité à l'impact

Au quotidien, ces échanges se poursuivent avec nos actionnaires et les institutions financières avec qui nous collaborons. Notre philosophie nous a d'ailleurs poussés à proposer à nos collaborateurs un contrat de participation dont les placements ont été transférés sur des fonds responsables (ISR). L'objectif de ce dispositif étant de soutenir des entreprises éthiques dont l'impact social et environnemental est reconnu.

### Une politique humble et ouverte

Le développement pérenne de La Vie Claire n'est possible qu'en dialoguant avec nos fournisseurs, filières, producteurs et organismes de certifications afin de fournir aux consommateurs des produits toujours plus sains. Sans eux et sans les acteurs de la distribution qui nous accompagnent à acheminer en amont et aval nos produits, nous ne pourrions proposer une offre aussi large dans nos magasins, qu'ils soient franchisés ou intégrés.

### **LA LOGISTIQUE** · Transporteurs

- · Entreprises solidaires d'utilité sociale
- · Start-ups
- · Fabricants d'emballages
- · Prestataires sous-traitants

### **L'ENTREPRISE**

- · Collaborateurs
- · CSE / partenaires sociaux
- · Instances de direction
- Actionnaires

 $O<sub>0</sub>$ 

· Banques, assurances et fond ISR

**LES PARTIES** 

**PRENANTES** 

· Partenaires professionnels et syndicats

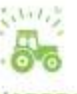

### **L'APPROVISIONNEMENT**

- · Fournisseurs partenaires
- · Filieres
- Producteurs locaux
- · Organismes de certifications

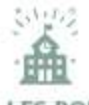

### LES POUVOIRS PUBLICS ET SOCIÉTÉ CIVILE

- · Riverains & entreprises voisines
- · Mairies & collectivités
- · Communautés locales
- · Médias (presse, tv, réseaux sociaux)
- · Associations d'insertion sociale et de solidarité
- $-ONG$
- · Associations de consommateurs

**UNE RIGUEUR SCIENTIFIQUE AU SERVICE DE LA SANTÉ DE LA TERRE ET DE SES HABITANTS** 

En tant que distributeurs, nous avons conscience de notre responsabilité et de la rigueur nécessaire au respect de la santé de la Terre et de ses habitants. C'est la raison pour laquelle nous entretenons des relations avec l'ensemble des parties prenantes qui nous accompagnent dans la création d'une offre dont la qualité nutritionnelle est en phase avec nos besoins alimentaires et le respect de l'environnement.

Nous entretenons ainsi des échanges avec :

- Les laboratoires d'analyse pour assurer un contrôle continu de nos produits transformés ou non.
- Les instituts de recherche comme l'Institut national de la recherche agronomique (INRA) ou l'Institut technique de l'agriculture biologique (ITAB) pour démontrer et soutenir la plus value environnementale de l'agriculture bio.

# me

### しいし **LA DISTRIBUTION**

### · Transporteurs

- · Magasins franchises
- · Magasins intégrès
- $2.3417$ **TITT LA CONSOMMATION**

### · Consommateurs

- 
- · Services de livraison · Applications 0 dechet
- mп

### 22002 **HIII**

### **LES PARTENAIRES INSTITUTIONNELS**

- · Écoles et universités
- · Organismes de protection sociale
- · Instances environnementales (ADEME, DREAL...)
- · Syndicats professionnels

### $5 - 1.7$

### **LES PARTENAIRES SCIENTIFIQUES**

- 
- · Organismes de certifications
- · Laboratoires d'analyses · Instituts de recherche (INRA, ITAB...)

### UNE ENTREPRISE INTÉGRÉE **JANS IA VIE IOCAIE**

Présente sur tout le territoire national, La Vie Claire joue un rôle essentiel dans la vie

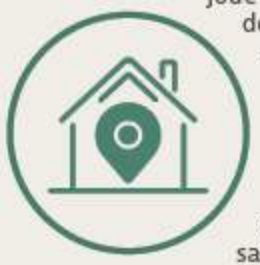

des territoires. De fait, nous sommes convaincus que c'est en maintenant un contact régulier qu'il est possible de continuer de sensibiliser nos parties prenantes à nos engagements, afin d'ancrer des modes de consommation sains dans la durée.

**Conseiller et informer** Points de rencontre avec les consommateurs. de conseil et d'échange, nos magasins nous offrent la possibilité d'informer et de rester en contact avec les communautés locales. les collectivités et les riverains et les entreprises voisines et évidemment, les producteurs régionaux qui partagent

notre vision.

Du champ à l'assiette En privilégiant la production française et en continuant de nous implanter au plus près des consommateurs, nous agissons pour l'environnement en favorisant le développement économique local. C'est également un moyen de garantir des revenus stables à nos partenaires. Passer du champ à l'assiette tout en diminuant l'impact environnemental et la production de déchets, c'est possible !

Nous commercialisons 80 types de plantes, principalement françaises, 100% bio et 100% naturelles, sans pesticides ni arômes ajoutés. Outre la mise en place historique de bonnes pratiques environnementales, notre particularité est de compter 80 .<br>travailleurs en situation de handicap sur notre site de Marcoussis, dont l'exploitation fait environ 10 hectares. Cela fait déjà 30 ans que nous avons

noué un partenariat privilègié avec La Vie Claire qui soutient nos actions dans l'insertion et l'emploi de travailleurs en situation de handicap. Ce partenariat permet par exemple à nos travailleurs de réaliser des stages très enrichissants en point de vente La Vie Claire, qui leur permettent d'appréhender tout le parcours de nos produits.

La Vie en Herbes (ESAT)

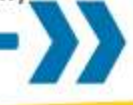

- Les organismes de certification pour garantir une traçabilité continue de nos produits.
- Les Instances environnementales comme la Direction régionale de l'environnement, de l'aménagement et du logement (DREAL) et l'Agence de l'environnement et de la maîtrise de l'énergie (ADEME) pour s'assurer de l'amélioration continue de nos pratiques environnementales
- Les écoles et universités (ISARA) pour soutenir l'apprentissage et la transmission sur les systèmes agricoles et alimentaires favorables au bien être de tous.
- Les associations de consommateurs pour rester transparents sur l'évolution de nos produits.

Pour prendre connaissance de l'intégralité de nos parties prenantes, rendez-vous page 36

# Un comité RSE inves

### UN COMITÉ RSE, POURQUOI, POUR QUI ?

Dans une démarche de développement durable, La Vie Claire a créé en juin 2021 un comité RSE opérationnel composé de 17 collaborateurs, représentant chacune ou chacun l'un des services de notre entreprise. Baptisé Comité des Aiguilleurs de la RSE. il se rassemble tous les trimestres autour de thématiques spécifiques dans un format d'échange et d'intelligence collective. L'objectif : partager la contribution aux engagements RSE et infuser les bonnes pratiques RSE entre référents.

Pour le département RSE, ces rencontres, en plus des échanges individuels, sont l'occasion d'accompagner les Aiguilleurs de la RSE dans leur montée en compétences sur des sujets spécifiques et d'assurer leur suivi dans les services. Des achats à la gestion logistique en passant par la conception des magasins, nous nous interrogeons régulièrement sur nos processus. C'est pour nous une condition pour s'assurer de l'appropriation et la contribution de tous aux engagements RSE de l'entreprise, par exemple en matière d'évolution de la gouvernance de l'entreprise, de gestion des ressources humaines ou quant à la prise en compte des besoins et attentes des parties prenantes.

### Des engagements concrets

Nous œuvrons pour rester intransigeants sur la qualité des produits et dépasser la réglementation bio en la matière, ce qui nous permet de fournir des produits sans OGM ni résidus de pesticides tout en garantissant un soutien absolu à nos fournisseurs. L'obtention du label Bioentreprisedurable© en 2016 est à ce titre un gage de performance de notre démarche RSE qui nous permet de progresser sur différents critères : gestion des déchets, optimisation logistique, respect de la saisonnalité des fruits et légumes, etc. Cet engagement se traduit par ailleurs par une politique d'égalité des chances qui permet à chacun d'évoluer et d'acquérir de nouvelles compétences.

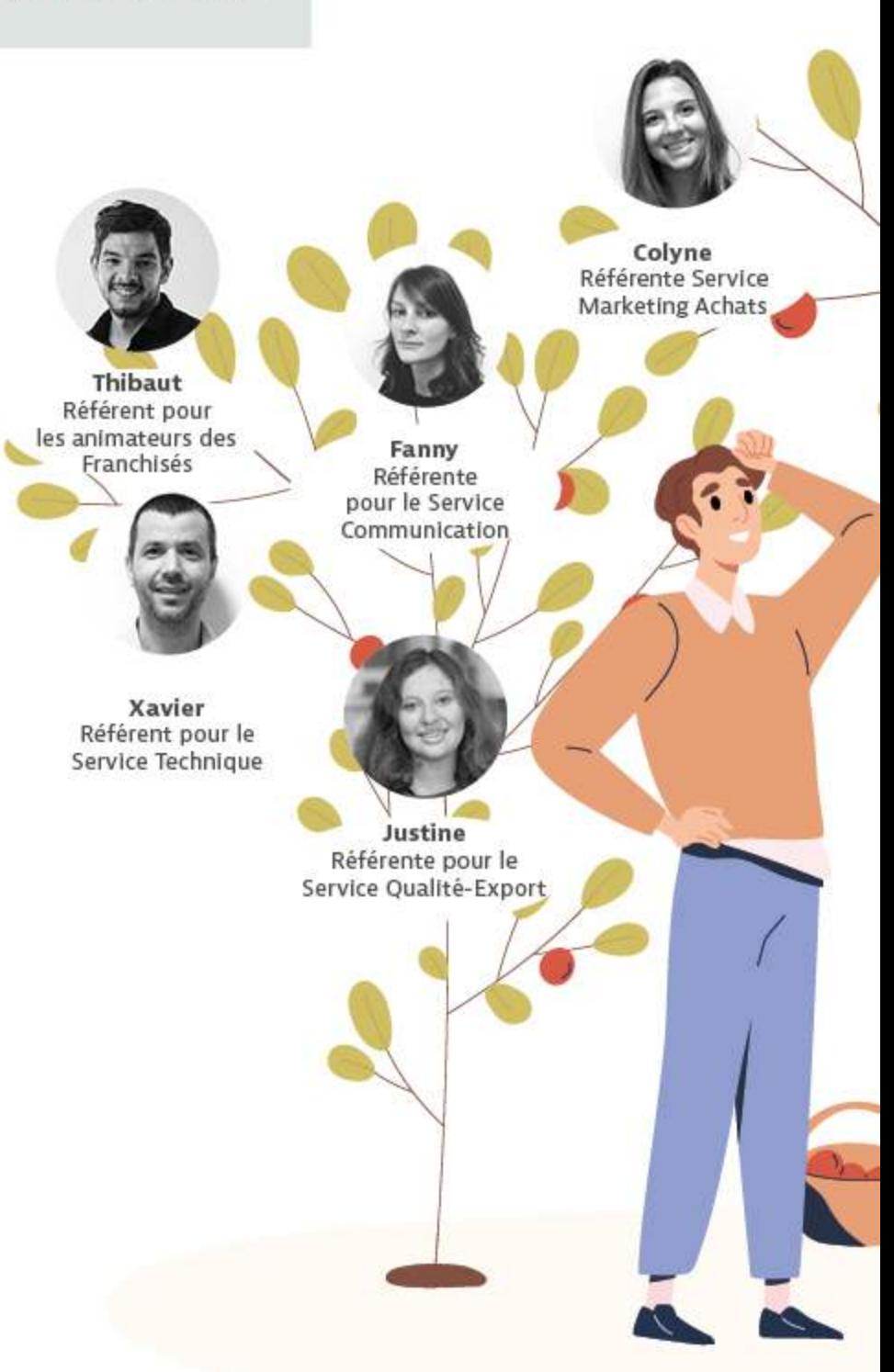

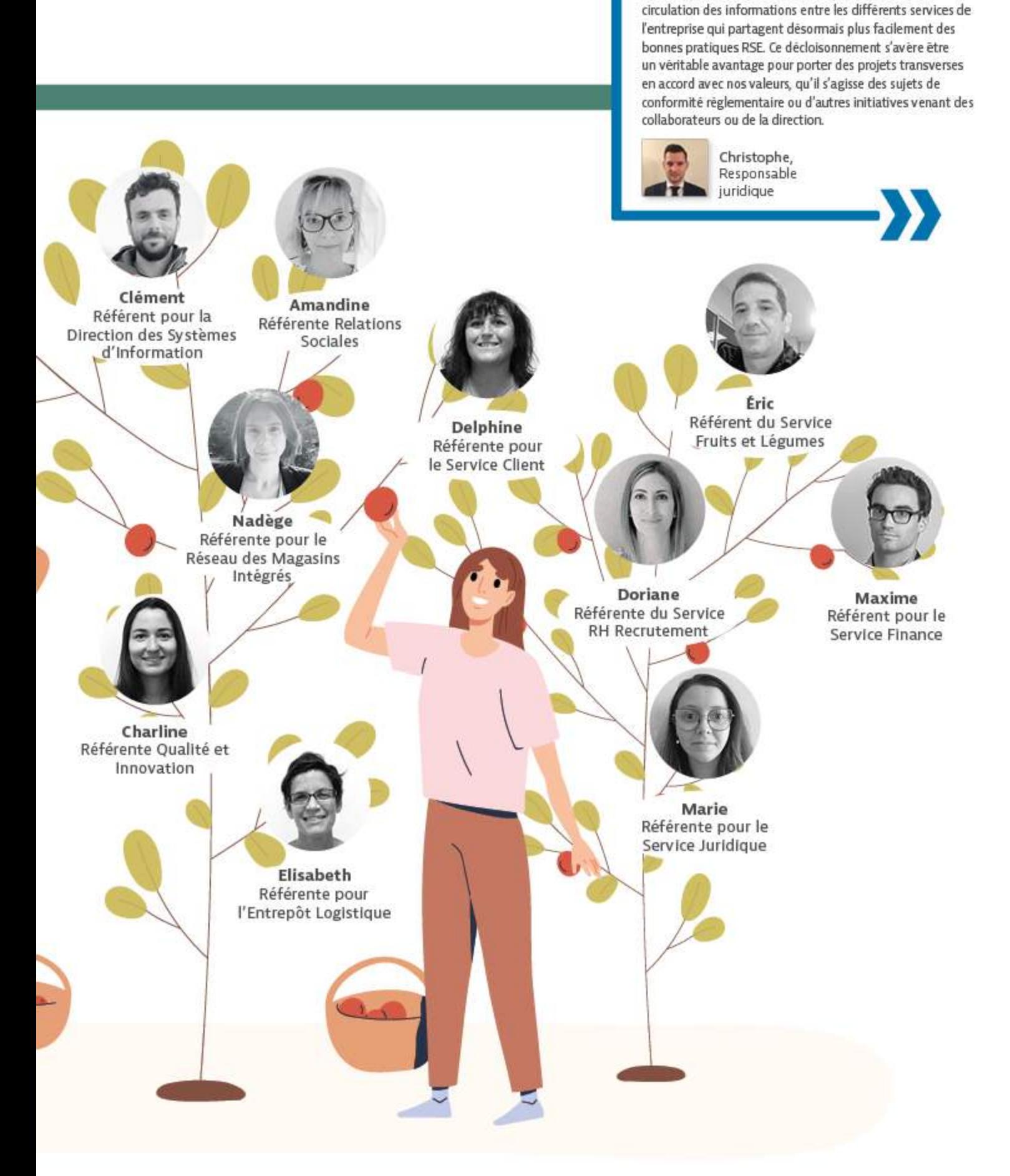

Notre comité RSE a prouvé en quelques mois ses nombreuses vertus, à commencer par une meilleure

 $\mathbf{u}$ 

# Une raison d'être pour construire VEN ЕА

### LA VIE CLAIRE EST ENGAGÉE À DONNER À CHACUN LE GOÛT DE MIEUX CONSOMMER POUR PRENDRE SOIN **DES HOMMES ET DE LA TERRE.**

Chez La Vie Claire, nous sommes convaincus que nous pouvons vivre dans un monde plus équilibré. C'est-à-dire un monde dans lequel il est possible de réconcilier les besoins de tous les organismes. et de reconnecter la santé de l'homme et celle de la Terre. Il est en effet temps d'apporter un regard éclairé sur nos choix agricoles, alimentaires et environnementaux.

### Une vie plus harmonieuse

L'harmonie entre la Terre et ses habitants ne peut naître d'elle-même : en invitant les consommateurs à être plus attentifs à leur alimentation, nous encourageons des choix alimentaires plus respectueux de l'environnement. Une alimentation bio, plus variée, plus riche et plus locale contribue, de la même manière qu'un régime allégé en viandes, à la préservation de la planète et de la biodiversité. Nous ne pouvons sacrifier la santé de la Terre au profit de la nôtre, et réciproquement : en tant qu'êtres vivants, nous sommes une partie Intégrante de la planète.

### Accompagner la responsabilisation

Une alimentation saine pour l'homme l'est tout autant pour l'environnement : en phase avec les besoins de l'homme et de la planète. elle respecte la saisonnalité des produits et l'équilibre des cultures grâce à une meilleure diversité alimentaire. En prenant en compte l'empreinte carbone de ces derniers et en soutenant les filières agricoles durables, nous agissons autant pour la santé de l'homme et de la planète. Chez La Vie Claire, nous souhaitons partager cette raison d'être au plus grand nombre et accompagner nos parties prenantes et les consommateurs dans cet élan de responsabilisation.

## **MANIFESTO**

 $44$ 

COMMENT CONSOMMER MIEUX ? PRENdRE SOIN dE NOUS AUTANT QUE DE NOTRE ENVIRONNEMENT. NE PAS RENONCER AU PIAISIR ET CHOISIR CE QUI EST JUSTE ?

Parce que notre santé et celle de la planète sont intimement liées, faire le bon choix pour nous, c'est faire le bon choix pour la Terre.

Mais pour que vos choix soient éclairés, C'EST Á nous de nous engager

- . A nous de vous proposer une bio vraiment bio, au-delà des normes de l'agriculture biologique.
- . À nous de créer nos propres filières bio, en proposant un prix juste, autant pour vous que pour nos partenaires.
- . A nous de bien yous conseiller, en formant tous nos vendeurs en nutrition et en naturopathie.
- . A nous d'éveiller votre curiosité, en vous offrant sans cesse de nouvelles saveurs et les connaissances pour les accommoder en cuisine.

Retisser le lien entre chacun de nous et ceux qui nous nourrissent, accorder ce qui est bon et ce qui fait du bien, reconnecter la santé de l'Homme et celle de la Terre...

C'EST TOUT CA, VOUS PROPOSER UNE BIO CIAIREMENT ENGAGÉE.

La Vie Claire. La bio clairement engagée.

# Une raison d'être pour partager  $\left( \begin{array}{c} 0 \\ 0 \end{array} \right)$

### UNE ENTREPRISE ENGAGÉE DANS TOUTES SES ACTIVITÉS

En s'engageant à donner à chacun le goût de mieux consommer pour prendre soin des hommes et de la terre, La Vie Claire fait du partage le centre de ses préoccupations. L'essence de notre raison d'être se diffuse dans toutes les activités de l'entreprise, à commencer par l'ensemble des collaborateurs, toutes et tous ambassadeurs de nos savoirs.

### Une mission tournée vers le bien-être

La Vie Claire n'est pas un simple distributeur : notre mission est de contribuer au bien-être et à l'équilibre de nos consommateurs, de nos partenaires et de l'ensemble des écosystèmes locaux dans lesquels La Vie Claire est intégrée. Nous accompagnons à titre d'exemple les consommateurs en leur apportant des conseils en naturopathie ou en leur fournissant des idées de recettes et autres astuces zéro déchet. Dans cette démarche d'amélioration continue, nous nous engageons dans le soutien au bien-être animal en soutenant les fournisseurs qui s'inscrivent dans cette démarche.

### Des critères de sélection de produits rigoureux

La qualité et la diversité de l'offre bio de La Vie Claire sont le résultat de plus de 70 ans d'expertise. Notre rigueur nous a permis de développer une exigence unique de sorte que nous avons décidé d'aller plus loin que les normes en vigueur : cahiers des charges renforcés, obligations accrues pour nos partenaires, critères d'analyses multipliés, etc.

Notre objectif est de fournir des produits certifiés tout en garantissant l'offre la plus large du marché.

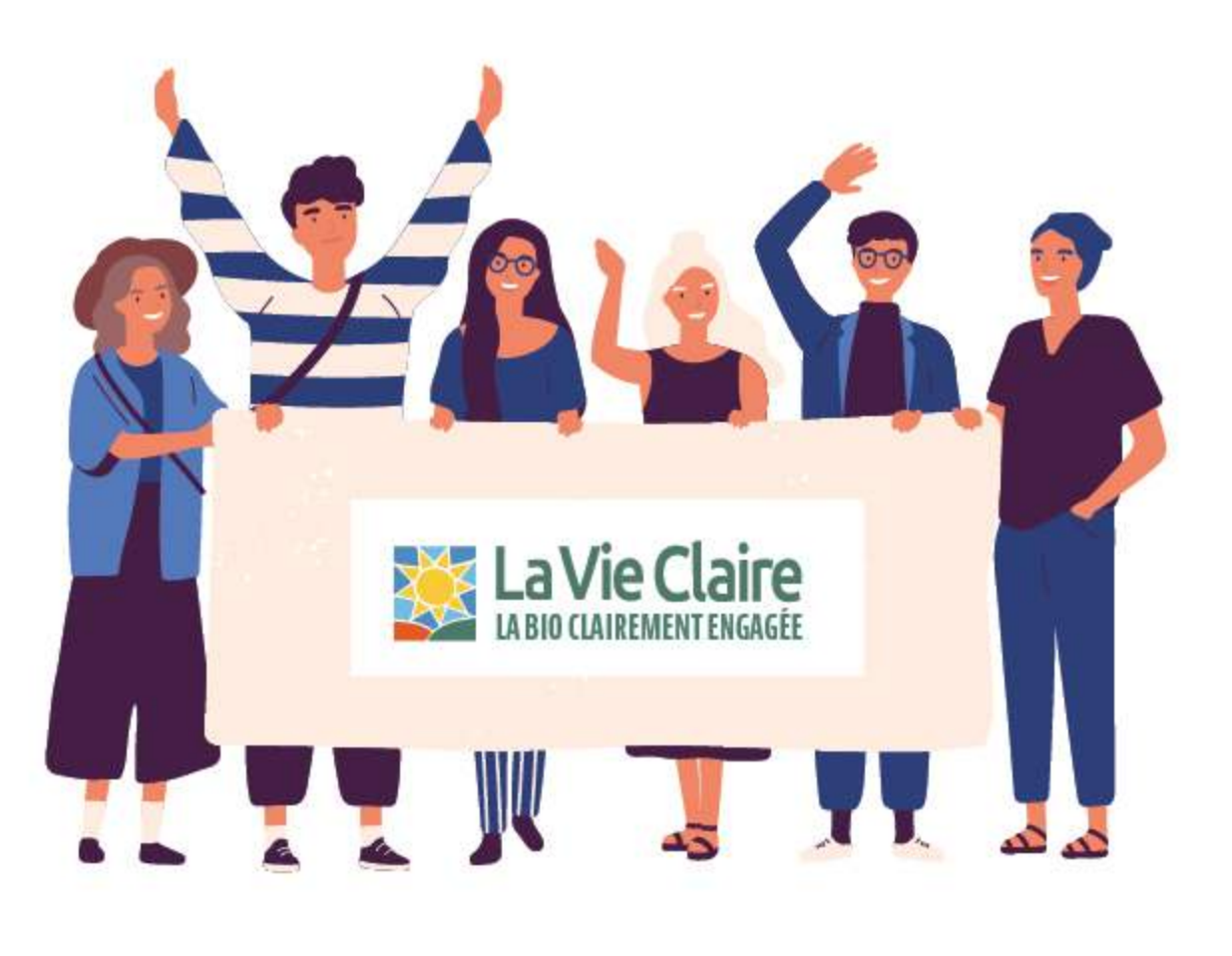

### **UN MÉTIER RESPONSABIE**  $P.16 - 22$

Au sein de nos 393 magasins dans toute la France, nous exerçons notre métier de commercant au service de nos clients dans l'objectif de les accompagner à faire des choix responsables. Le but : les aider ainsi à être acteurs de leur santé et de celle de la Terre. C'est pourquoi nous attachons une importance capitale à leur sensibilisation, par exemple à travers des outils pédagogiques en ligne ou en magasin.

Notre engagement s'étend blen évidemment auprès des écosystèmes locaux, toujours dans l'idée de soutenir et mettre en avant les producteurs et partenaires locaux, ou bien en jouant un rôle clef dans la structuration des filières bio locales.

« Nous pensons qu'il est important de proposer aux consommateurs des produits en phase avec leurs attentes. La Vie Claire bénéficie d'un réseau de distributeurs de qualité et nous conservons une liberté importante quant à la manière dont nous gérons nos magasins. Nous pouvons donc créer des lieux à notre Image, incluant des services pour partager l'art de vivre bio.»

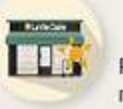

Rémi et Stephen, magasin de Podensac

### UNE OFFRE SAINE **ET ÉTHIQUE** P. 23 - 28

En harmonie avec la santé des Hommes et de la Terre. La VIe Claire a développé une offre qui s'ancre dans une logique d'amélioration continue de la qualité nutritionnelle, tout en garantissant le respect du bienêtre animal. En proposant une offre originale, nous ancrons notre engagement, et ce, dans

l'alimentaire comme dans le nonalimentaire, par exemple dans notre offre cosmétique. Notre engagement environnemental, pleinement intégré dans notre politique RSE, nous a par ailleurs poussé à développer une politique de réduction des emballages ambitieuse.

« Mon objectif au quotidien est de mettre en relation des agriculteurs et des transformateurs afin de développer des produits alimentaires innovants et faits en France. Je suis fière d'œuvrer au sein d'une société qui a décidé de défendre des valeurs bénéfiques aux consommateurs et à la planète et qui reste à l'écoute de ses fournisseurs.»

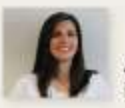

Anne-Sophie, Responsable du Pôle épicerie.

### UNE ENTREPRISE SOCIALEMENT **ET ENVIRONNEMENTAIEMENT** Engagée P. 29 - 35

Parce que nous considérons nos collaborateurs avec tout autant d'attention que nos partenaires et consommateurs, nous œuvrons au quotidien pour développer et maintenir un cadre de travail responsable et vecteur de liens, tout en les accompagnant dans la préservation de leur bien-être. Dans sa démarche d'entreprise

responsable. La Vie Claire compte veiller à améliorer sa performance environnementale en sensibilisant l'ensemble de ses collaborateurs et parties prenantes sur les enjeux climatiques, la gestion des déchets ou encore la préservation de la biodiversité.

« Pour faire face aux enjeux environnementaux, sociétaux et sociaux, les entreprises doivent faire leur part. Le déploiement d'une démarche RSE vertueuse doit permettre d'engager des actions concrètes et intégrées à l'ensemble de nos activités et de nos métiers. »

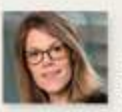

Hélène, Responsable RSE

# E AB.

### UN MÉTIER À IMPACT

En proposant à nos clients de les orienter dans leurs choix entre plus de 2 000 produits bio La Vie Claire dont plus de 200 nouveautés chaque année, nous leur permettons d'adopter un mode de consommation responsable et d'agir pour leur santé et celle de la Terre. C'est en les sensibilisant au quotidien dans nos enseignes de proximité que l'impact de nos engagements fera la différence.

Un impact qui est intrinsèquement lié aux valeurs et modes de travail de nos partenaires. C'est pourquoi nous soutenons les tissus productifs locaux durables et leur saisonnalité, notamment à travers la création de filières. Pour La Vie Claire, l'engagement au sein de filières agricoles françaises est un gage de solidarité économique et environnementale.

## gagement #1

Découvrez comment La Vie Claire développe des services pédagogiques et sensibilise les consommateurs à ses engagements responsables.

## Engagement #2

Découvrez comment La Vie Claire contribue à la vie locale et accompagne les producteurs et fabricants partenaires dans la mise en avant de leur offre.

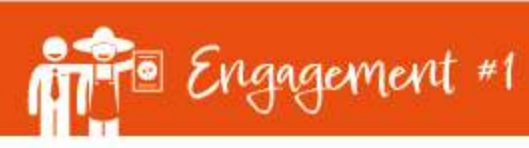

# Des consommateurs clairement

### La pédagogie au cœur de notre vision

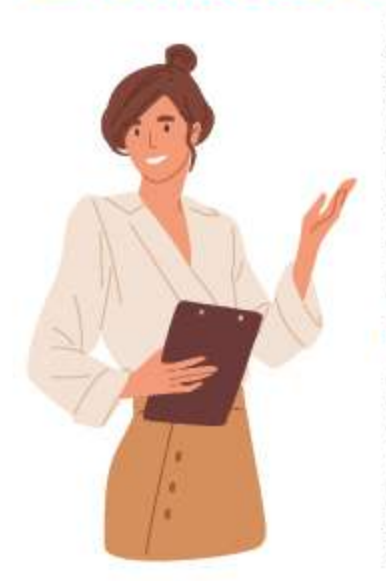

Pour rester au plus près de ses clients dans ses 393 points de vente, La Vie Claire les accueille dans des espaces à taille humaine. Un choix délibéré pour maintenir une forte qualité de conseil tout en préservant une large diversité de produits. Nous mettons à ce titre des mesures en place pour apporter les réponses les plus précises possibles aux interrogations des consommateurs, tant en matière nutritionnelle que cosmétique.

### **DES CONSEILS TRÈS CIBLÉS**

Nous appréhendons la santé des consommateurs de manière holistique. C'est pourquoi au moins un vendeur par point de vente est formé à la nutrition et la naturopathie et tous nos collaborateurs ont accès à des supports de formation en ligne sur les rayons et l'agriculture biologique.

### **DES OUTILS DÉDIÉS À NOS EXPERTISES**

Pour aider nos vendeurs à apporter des réponses claires et précises aux Interrogations des consommateurs, nous valorisons nos engagements à travers des supports de ventes expliquant les parti-pris de La Vie Claire.

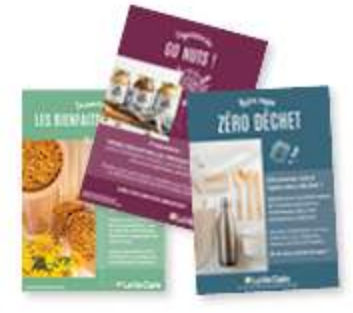

Et puisque nos services en magasins vont plus loin que ceux d'une simple enseigne. nous soutenons les points de vente dans le lancement d'animations et événements grâce à des guides spécifiques pour nos vendeurs.

### **ENBREF**

La pédagogie chez La Vie Claire c'est :

### 679 heures

de formation en nutrition et naturopathie pour nos conseillers

Une plateforme de e-learning pour tous nos vendeurs

200 animations organisées chaque année dans nos magasins

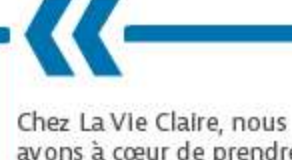

avons à cœur de prendre soin de nos consommateurs en préservant notre environnement. Dans

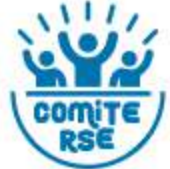

nos magasins, où au minimum un collaborateur est formé à la naturopathie, nos équipes sont présentes au quotidien pour accueillir les consommateurs et les orienter dans leurs achats de produits plus respectueux de la santé de l'homme et de la planète.

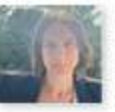

Référente Île de France pour nos magasins intégrés

Nadege,

# Des consommateurs clairement

### **Une communication ininterrompue** avec nos consommateurs

Pour faire face aux défis climatiques et environnementaux, la transparence et l'objectivité sont de mise : c'est le choix que fait La Vie Claire auprès de ses consommateurs, en optant pour une diversité de supports de communication nous permettant de partager nos savoirs tout en engageant la conversation avec nos clients et partenaires. En point de vente ou sur la Toile, La Vie Claire fait de la pédagogie l'une de ses principales valeurs.

### **UNE COMMUNICATION CLAIRE POUR UNE CONSOMMATION SAINE**

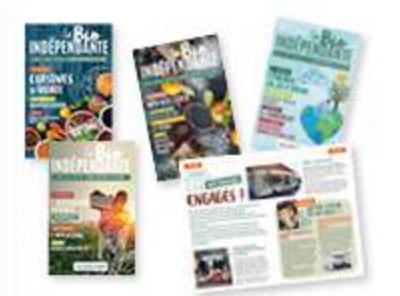

La bio indépendante : un magazine pour une consommation responsable A chaque saison, son support papier dans lequel nos clients retrouvent du contenu sur l'actualité de la bio. des conseils santé et bien-être, des Informations sur nos fournisseurs ou encore des Idées de recette.

Les meilleurs conseils pour un mode de vie bio et éco-responsable Que ce soit par courriel, sur les médias sociaux comme Instagram ou sur notre site Internet, nous faisons découvrir une multitude de recettes à notre communauté pour l'accompagner dans son équilibre alimentaire. Nous sensibilisons également à l'upcycling, au recyclage ou encore au zéro déchet, notamment, en offrant la possibilité de faire ses courses en vrac.

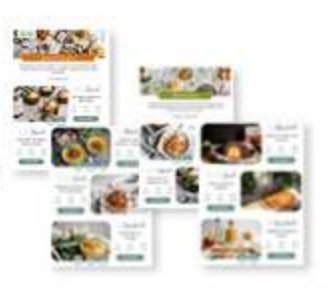

### **EN BREF**

La communication chez La Vie Claire c'est :

4 numéros de La bio indépendante par an

Plus de 74 600 abonnés sur Instagram et plus de 188 296 sur Facebook

260 recettes envoyées dans les newsletters de 2021

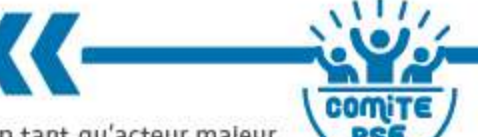

En tant qu'acteur majeur R. de la Bio, je suis convaincue que nous avons un rôle à Jouer dans la transition écologique.

Je travaille quotidiennement avec les magasins afin de les aider à transmettre nos savoirs et savoir-faire à nos consommateurs.

C'est un vrai travail de co-construction qui permet à chacun d'apporter sa plerre à l'édifice.

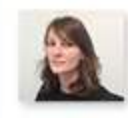

Fanny. Cheffe de projet communication locale

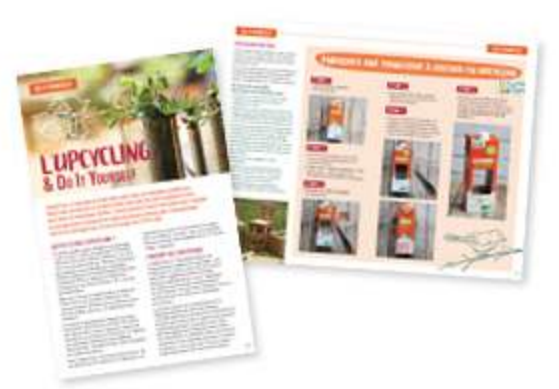

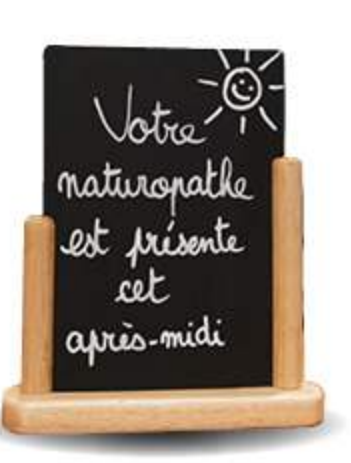

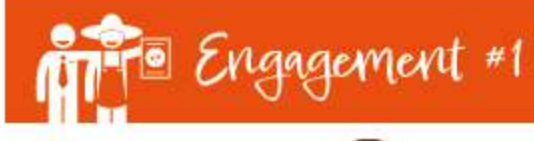

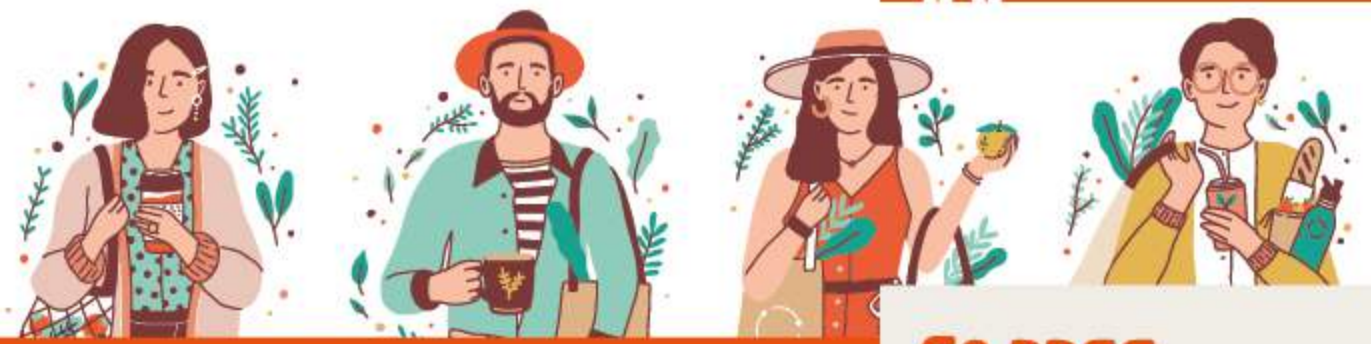

### **Engager les consommateurs** à nos côtés

Que l'on soit au début ou à la fin du mois, il est de notre responsabilité de permettre à nos clients de manger bio tous les jours, à chaque repas et même entre les repas. Nous avons donc sélectionné 100 références du quotidien pour composer une gamme de Petits Prix Bio® La Vie Claire. Et parce que nous sommes indépendants, nous avons également la liberté de fixer des prix justes pour tous : pour nos clients comme pour nos producteurs. Chaque mois, nous proposons également une sélection de produits en promotion pour répondre à tous les budgets.

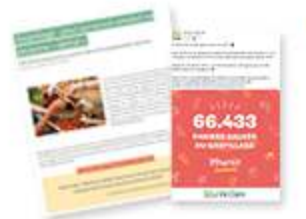

### LA VIE CLAIRE, UNE MAROUE ENGAGÉE

Lutter contre la gaspillage alimentaire En partenariat avec Phénix, nous proposons des paniers antigaspis à nos clients contenant des produits à tarif préférentiel.

Un soutien aux plus fragiles Pour aider les étudiants en difficulté pendant la crise sanitaire, nous avons proposé à nos clients de s'engager : pour un paquet de coquillettes acheté, un autre était offert par La Vie Claire aux étudiants, soit 5 000 paquets distribués.

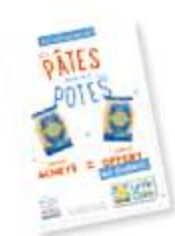

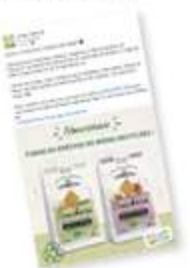

Des produits sains et responsables Nous encourageons la consommation de produits sains et responsables, et ce notamment lors du lancement de nouvelles gammes qui répondent à nos exigences, toujours dans l'objectif d'améliorer la santé de l'Homme et de la Terre.

Un soutien permanent des producteurs La Vie Claire s'est engagée à communiquer auprès de ses consommateurs pour soutenir notre producteur de poires alors que sa production avait été durement touchée par le gel. Sensibles à la démarche, les clients l'ont soutenu en achetant les fruits malgré leur aspect.

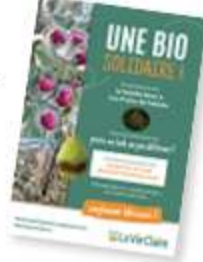

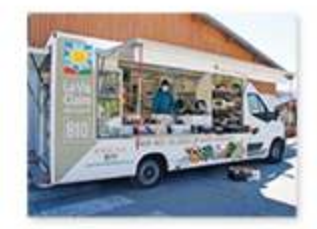

### Des dispositifs spécifiques pour démocratiser la bio

D'Oyonnax à La Plagne, des opérations qui sortent de l'ordinaire comme des épiceries ambulantes ou des espaces de restauration offrent à nos clients de nouvelles occasions de découvrir le mode de vie bio.

### EN BREF

L'engagement chez La Vie Claire c'est :

1 gamme de produits Petits Prix BIO<sup>®</sup>

62 711 paniers antigaspi vendus

40% de temps forts commerciaux ou d'opérations spéciales en cohérence avec nos engagements RSE (fête du vrac, la fête des pains bio...)

A l'image du colibri, j'essaie d'apporter mon

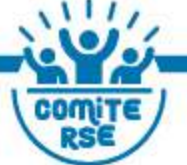

aide aux magasins franchisés pour les accompagner à développer un modèle économique rentable, en vendant des produits éthiques, sains et bons ! Je participe à mon échelle à favoriser la vente de produits qui permettent de nous reconnecter à l'essentiel !

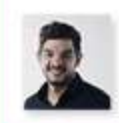

Thibaut. Référent Auvergne Rhône Alpes pour nos magasins franchisés

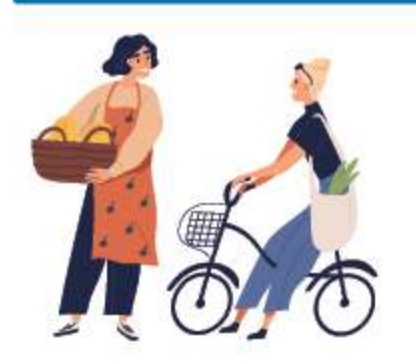

# Un ancrage clairement **OCA**

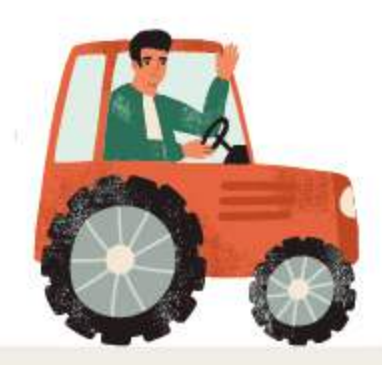

### **ENBREF**

En 2021 en France, 2,55 millions d'hectares étaient cultivés en bio soit 9.5% de la superficie agricole française\*. Cela représentait, en 2020, plus de 200 000 emplois dans les territoires. À ce jour, 32% de nos fournisseurs de fruits et légumes sont basés en Auvergne-Rhône-Alpes. \* Agence Blo.

### Des partenaires locaux proches de nos points de vente

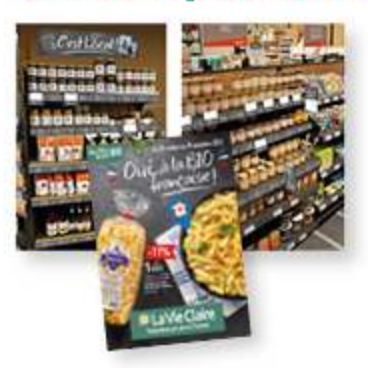

Parce que l'indépendance et le lien entre les consommateurs et les producteurs français sont des valeurs fortes pour La Vie Claire, tous nos magasins sont libres de sélectionner les producteurs régionaux avec qui ils souhaitent collaborer. C'est notamment pourquoi nous laissons à nos franchisés une liberté dans la sélection de leurs produits et la constitution d'une offre en adéquation avec les besoins des consommateurs locaux.

### **I ZOOM SUR IA CONVERSION BIO**

Pour accompagner les agriculteurs dans leur conversion vers l'agriculture biologique, des mesures engageantes leur permettent d'assurer leur pérennité économique, qu'il s'agisse de partenariats à long terme ou des garanties d'achat de volume à prix contractualisé et évolutif en fonction de leurs besoins.

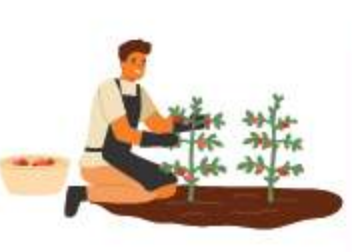

### Une présence active dans la vie des quartiers

Des équipes actives dans les régions Outre l'organisation de rencontres avec les producteurs, nos magasins font vivre leurs engagements « hors les murs » : solidarité, écologie, santé, handicap... les équipes locales s'investissent au sein d'événements sur leurs territoires.

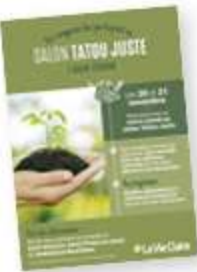

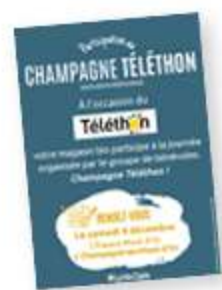

De futurs projets locaux ambitieux La Vie Claire accompagne tous ses magasins dans leurs opérations de communication pour mettre en avant les producteurs locaux et pour développer leur connaissance des parties prenantes locales. Dans les prochains mois, nos points de vente renforceront également leurs liens avec les associations locales en phase avec notre raison d'être.

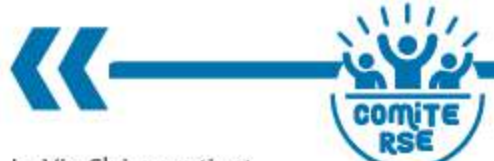

La Vie Claire soutient depuis plusieurs années la conversion vers l'Agriculture Biologique de ses producteurs. En 2021, nous avons notamment soutenu une ferme située dans les Monts du Lyonnais dans l'acquisition de terres supplémentaires afin d'agrandir l'exploitation. Ces terres n'étant pas bio, La Vie Claire s'est engagée en proposant à la vente ces produits en magasin pendant leur période de conversion.

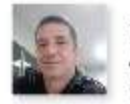

Eric Adjoint responsable clients fruits et légumes

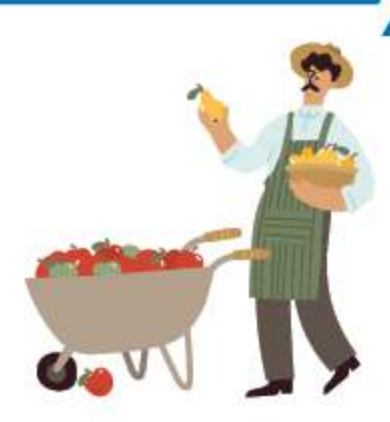

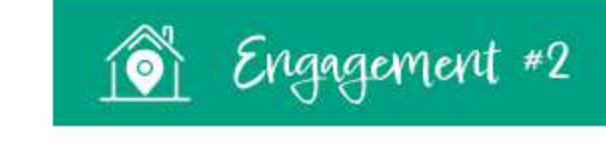

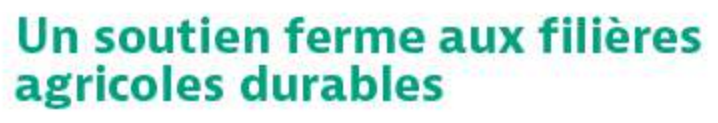

Convaincus que nous pouvons contribuer à favoriser des cercles de production locale vertueux et rassembler divers acteurs pour bâtir une offre structurée, nous nous engageons dans la création de nouvelles filières agricoles. Il s'agit pour La Vie Claire d'une solution concrète pour faire face aux enjeux environnementaux et climatiques tout en faisant preuve de solidarité et de soutien économique auprès des producteurs.

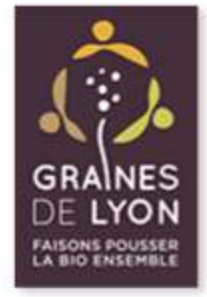

Graines de Lyon et Graines de Gascogne : Nos filières biologiques Graines de Lyon et Graines de Gascogne sont ancrées dans les territoires, les entreprises de collecte et transformation s'implantent préférentiellement près des bassins de production, ce qui permet de maîtriser davantage les coûts de production et d'être accompagné par des structures locales de développement. Objectif : optimiser les productions et les outils de stockage et de transformation pour proposer des produits biologiques diversifiés, de qualité et à prix justes.

### Des boissons issues de nos filières

En collaboration avec une brasserie locale située à moins de 2 km des exploitations céréalières de notre filière Graines de Lyon. La Vie Claire a concu deux boissons fermentées proches de la bière à partir des céréales issus de notre filière Graines de Lyon. La première blonde, est fabriquée avec du blé et du millet tandis que la seconde, blanche, l'est avec de l'avoine et de l'épeautre. Une démarche qui nous permet d'avoir une traçabilité totale sur les ingrédients de ces boissons 100% locales.

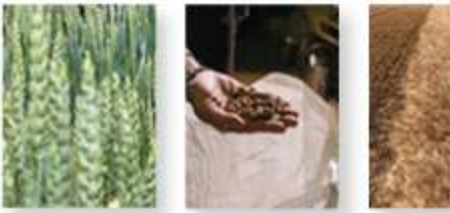

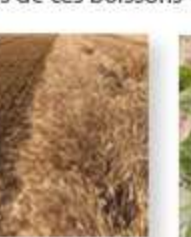

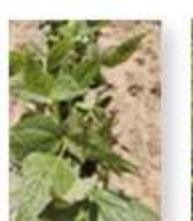

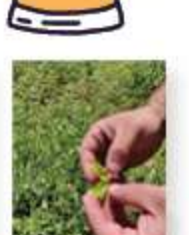

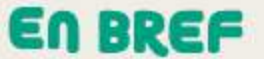

Le soutien au tissu productif local de La Vie Claire c'est :

### La création de filièrespartenaires dont Graines de Lyon et Graines de Gascogne

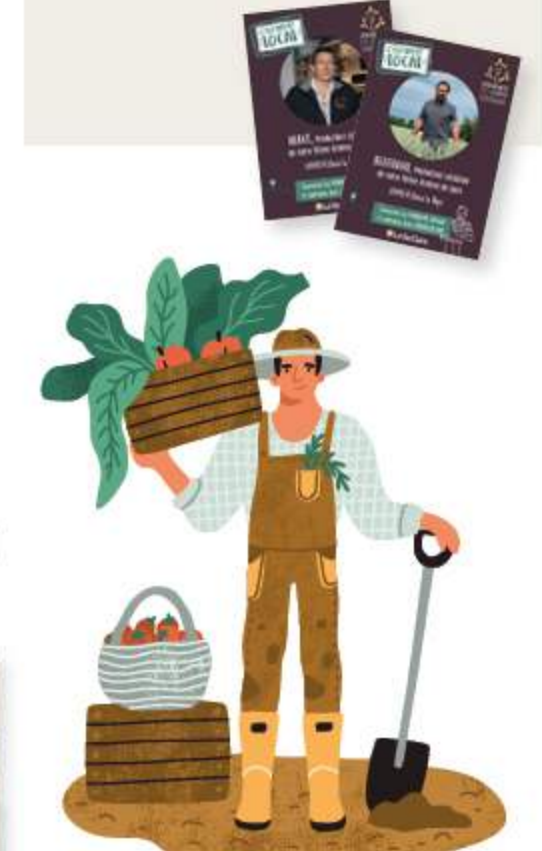

### DES FILIÈRES POUR TRANSFORMER LA VIE LOCALE

Pour La Vie Claire, structurer des filières bio locales est un engagement qui permet de :

- Favoriser le regroupement d'une diversité d'acteurs et défendre les intérêts des circuits courts tout en garantissant un équilibre et une maîtrise des flux des matières premières
- Favoriser le développement de structures pérennes à l'échelle locale et assurer ainsi des prix stables et une Juste redistribution des revenus
- Développer et partager des pratiques de production et de distribution dans le respect de l'environnement des cycles du vivant.

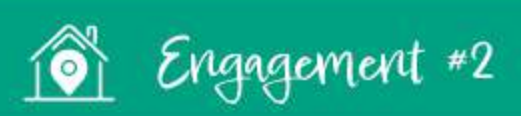

# Un ancrage clairement

### Un fonds de dotation au cœur de la vie des territoires

Le Fonds de dotation La Vie Claire - Éric Pelen est un précieux moyen d'accompagner financièrement des entrepreneurs, porteurs de projets et agriculteurs en conversion dans le développement d'innovations locales tournées vers l'alimentation biologique et l'écologie. Depuis 2016, ce sont 14 projets qui ont été soutenus par le fonds, dont 4 en 2021.

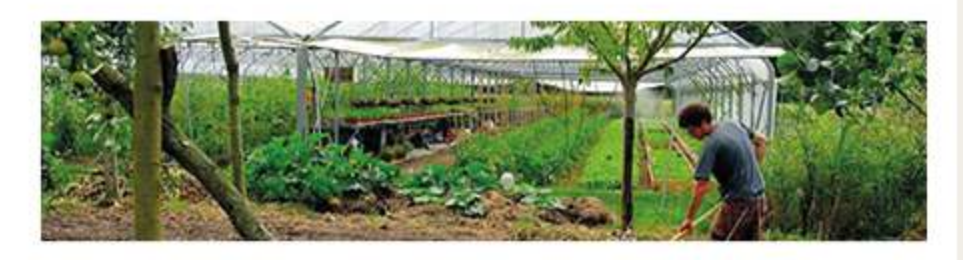

### **ZOOM SUR IA** FERME de nicolas **A DUERNE**

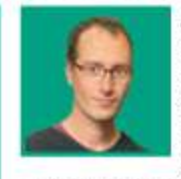

Au cœur des Monts du Lyonnais, Nicolas Barbin a repris une ferme en maraîchage biologique de 4 hectares après

avoir travaillé 12 ans dans l'industrie du transport. Un projet soutenu en 2021 par le Fonds de dotation La Vie Claire - Eric Pelen dont l'objectif est de convertir l'ensemble des cultures de légumes au maraîchage sur sol vivant et de mettre en place de l'agroforesterie,

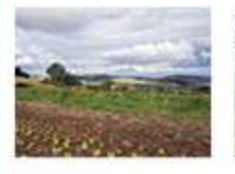

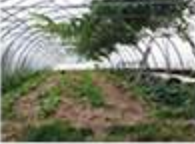

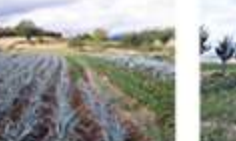

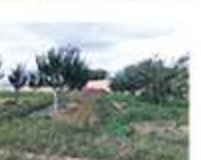

technique permettant de créer un environnement harmonieux entre les cultures, les arbres et les animaux.

Déjà plus de 6000 arbres ont été plantés et 3 ruches ont été Installées. Nicolas prévoit prochainement de créer des mares pour accueillir la faune sauvage la plus riche possible. L'apport du fonds de dotation lui aura permis d'acquérir des mares, un mini tracteur et un container réfrigéré.

« Je me suls Installé sur une serre qui avait un fonctionnement agroécologique déjà en place. L'idée c'est d'aller plus loin ! Et si je peux, à mon échelle, servir de pivot dans le maintien de la biodiversité vivante et sauvage, j'al envie d'y participer. » Nicolas BARBIN, à Duerne

### *<u>HPROJETS</u>* **RÉCOMPENSÉS EN 2021**

Un atelier en maraîchage biologique à Bessenay

Une ferme en maraîchage biologique dans les Monts du Lyonnais à Duerne.

Le bar bio éco-responsable Yousta à Villeurbanne

Une ferme biologique en agroécologie à Taluyers

Dotation de 10 000 euros par projet

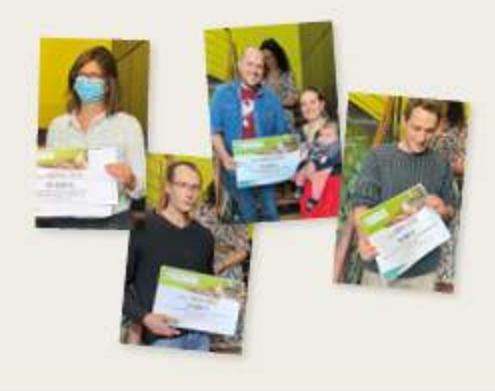

Notre soutien concerne en priorité les initiatives et projets qui visent à développer, sensibiliser et éduquer les citoyens au rôle clé de l'alimentation biologique et de l'écologie, dans l'objectif de protéger et respecter durablement notre environnement naturel, la biodiversité et le lien social.

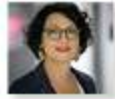

Brigitte Brunel Marmone, Présidente du Fonds de dotation La Vie Claire

# ne OFERE SAIDE

### **UNE OFFRE ENGAGÉE**

Chez La Vie Claire, notre priorité est de développer une offre éthique en phase avec notre raison d'être : donner à chacun le goût de mieux consommer pour prendre soin des hommes et de la terre. Pour cela, nous portons une attention particulière à la qualité nutritionnelle des produits, leur fraîcheur ou encore avec la prise en compte du bien-être animal chez les fournisseurs sélectionnés. Notre offre est donc à l'image des valeurs que nous portons, en phase avec les enjeux climatiques et le besoin croissant des consommateurs de se nourrir sainement. C'est l'une des raisons pour laquelle nous encourageons une plus vaste biodiversité alimentaire dans le respect de la saisonnalité des récoltes.

## Mgagement #3

Découvrez comment La Vie Claire s'engage pour garantir la meilleure qualité nutritionnelle de ses produits, tout en inscrivant son offre dans un cadre éthique pour le respect de la santé des hommes, des animaux et de la planète.

## Engagement #4

Découvrez comment La Vie Claire a développé une gamme de produits non alimentaires engagés dans le respect de la planète et de ses habitants.

## Engagement #5

Découvrez comment La Vie Claire œuvre au quotidien pour limiter son impact environnemental, en réduisant la quantité de déchets produits par les emballages en suivant la logique des 3R : réduire, réutiliser, recycler.

 $28$ 

# Une offre clairement BiENVEillANTE

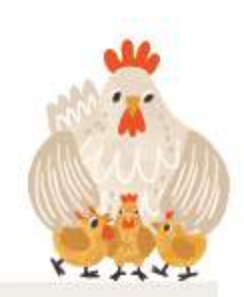

### La garantie d'une qualité nutritionnelle

Chaque jour, nos clients ont besoin d'être davantage éclairés sur la qualité de nos produits. C'est pourquoi notre démarche qualité s'inscrit au-delà des besoins de contrôles habituels et normes en vigueur de l'Agriculture biologique. Assurer ce haut niveau de sécurité participe également à fiabiliser les filières de production et de transformation biologiques. Nous réalisons pour cela des analyses complémentaires très ciblées.

Des analyses complémentaires très ciblées De nombreuses analyses sont

réalisées quotidiennement sur nos produits, à savoir :

- · Analyses nutritionnelles
- · Dosage de mycotoxines : toxines sécrétées par les champignons dans les produits céréaliers, fruits secs, cafés...

· Dosage du gluten et du lactose

- · Analyses spécifiques sur nos miels : authenticité, absence de chauffage, origine florale et géographique...
- · Absence de métaux lourds : plomb, cadmium, mercure, arsenic et de polluants comme la dioxine ou le furane
- · Contrôle de la conformité des huiles aux normes en vigueur

En cas de dépassement des seuils fixés, par exemple lors d'une contamination fortuite, nous nous engageons à retirer tous les produits de nos rayons. Des contrôles s'appliquent également aux fruits et légumes frais.

Des produits garantis frais Dès la récolte, les fruits et légumes frais peuvent être acheminés vers nos points de vente en moins de 48h pour les producteurs situés sur le territoire français, et en moins de 24h pour les producteurs situés dans la région Auvergne-Rhône-Alpes.

### Des gammes plus saines

En 2021, nous avons développé une nouvelle référence de céréales croustillantes aux graines allégées contenant 30% moins de sucre que les produits habituels.

### Des gammes revisitées

En 2021, La Vie Claire a retravaillé ses gammes de conserves de légumes pour réduire le sel et supprimer les sucres ajoutés. D'ici fin 2022, une gamme de conserves de légumes sans sel ainsi qu'une gamme de charcuterie sans nitrite seront disponibles. D'ici 2024 nous nous engageons à supprimer le nitrite de sodium de toutes nos recettes La Vie Claire.

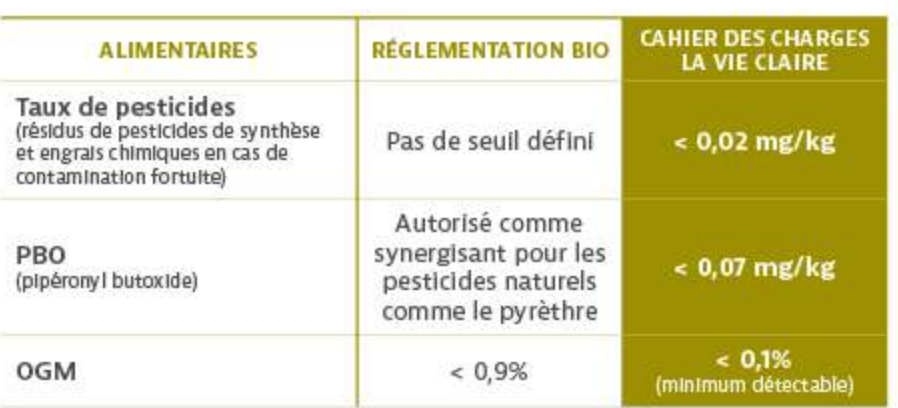

### EN BREF

La qualité chez La Vie Claire c'est :

1256 analyses réalisées par des laboratoires indépendants.

### 206 nouveaux produits

développés issus de notre démarche d'innovation et de qualité, en collaboration avec nos partenaires.

Labellisés « Agriculture Biologique », les produits La Vie Claire sont contrôlés par des organismes certificateurs comme ECOCERT<sup>®</sup> : ce label garantit un mode de culture sans utilisation de produits chimiques de synthèse. Parce que nos consommateurs expriment le besoin de consommer des aliments plus sains, nous travaillons pour améliorer le profil nutritionnel de nos produits. Pour cela. nous diminuons dans les recettes le taux de sel, de sucre ou autres graisses saturées quand cela est possible tout en préservant le goût et la qualité de nos produits.

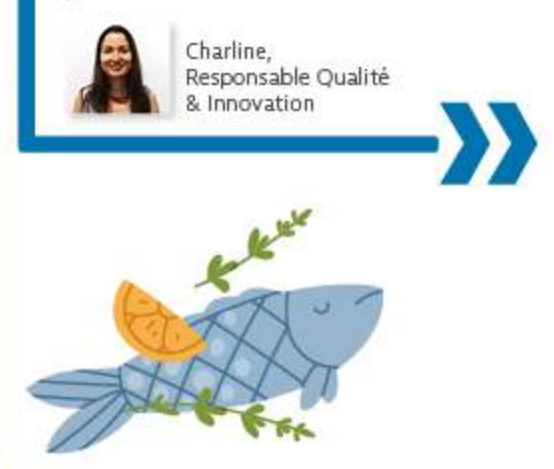

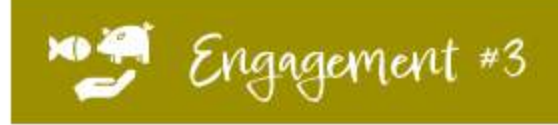

### Le bien-être animal au cœur de nos préoccupations

La Vie Claire construit au quotidien son offre de viandes dans le partage de valeurs communes comme le bien-être animal. Nous sollicitons régulièrement les éleveurs partenaires afin de les inciter à proposer de nouvelles méthodes et gammes de produits plus respectueuses du bien-être animal.

Une gamme de volailles éthique Avec un groupement d'éleveurs bio. La Vie Claire commercialise des volailles issues d'une filière éthique, responsable et française. Ces produits répondent à des critères stricts en matière de soins et d'alimentation 100% bio. Nos volailles ont par ailleurs un accès libre aux prairies et aux perchoirs dans les poulaillers.

Une production de viande de porc bio exigeante Notre prestataire de viande de porc bio regroupe 29 éleveurs dans un rayon de 150 km autour du lieu de transformation de la viande. Les

maternités en

plein-air pour les trules bénéficient d'une surface au sol deux fois supérieure à celle des élevages conventionnels pour les porcelets après leur sevrage, d'une nourriture bio 100% francaise. et toute pratique visant à diminuer les bêtes sont interdites (meulage des dents, découpe des queues, etc.).

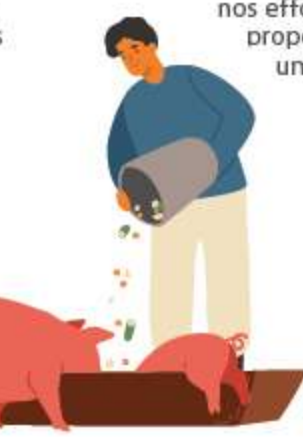

Souvenez-vous : en 2020, nous avons identifié une nouvelle méthode de sexage des œufs, moins intrusive et plus respectueuse du bien-être animal. L'année 2021 nous a donné l'occasion de poursuivre nos efforts et de

Une production d'œufs

dans les meilleures conditions

proposer désormais une nouvelle gamme d'œufs bio engagée. En partenariat avec notre fournisseur d'œufs depuls 15 ans, nous avons entrepris une démarche d'innovation continue en Initiant une

démarche de sexage des œufs dite « in ovo », afin de détecter le sexe des poussins dans l'œuf : grâce à un faisceau de lumière et une caméra hyper-spectrale, nous pouvons ainsi déterminer le sexe des œufs et de couver ainsi seulement les poussins femelles.

### UNE ASSIETTE SAINE

**- LÉGUMES** Pour votre santé, variez les légumes

- HUILES Préférez des huiles naturelles comme l'huile

d'olive et de colza. Utilisez le beurre avec parcimonie et évitez les acides gras transformés.

### - PROTÉINES SAINES

Privilégiez les protéines végétales comme les légumineuses et complétez modérément avec des protéines animales, des laitages et de la chair animale. Évitez les produits carnés transformés.

### - PRODUITS CÉRÉALIERS **COMPLETS**

Mangez différents produits céréaliers complets plutôt que raffinés comme le pain et le riz blanc.

### - BOISSONS

Buvez de l'eau ou des tisanes. Modérez votre consommation

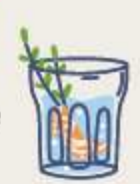

de lait, de produits laitiers et de Jus. Évitez les boissons sucrées.

### **FRUITS**

Mangez beaucoup de fruits de toutes sortes.

### Une biodiversité alimentaire pour répondre aux besoins de l'homme et de la Terre

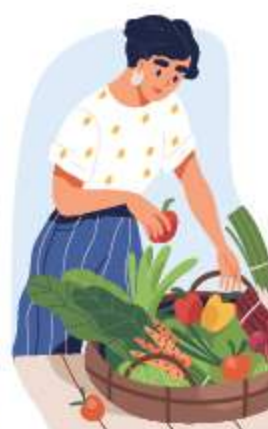

Pour préserver la santé de la planète et sa biodiversité, nos modes d'alimentation doivent évoluer. L'intensification et l'homogénéisation des systèmes agricoles associées à d'autres facteurs comme le changement climatique font que si la Terre compte près de 300 000 espèces de plantes comestibles, 50% des besoins énergétiques mondiaux sont satisfaits par le riz, les pommes de terre, le blé et le maïs et deux tiers de l'alimentation mondiale est satisfaite par 9 ingrédients. Cette intensification bouscule les écosystèmes et l'érosion de la biodiversité sauvage, due aux cultures, réduit la diversité alimentaire, et donc la qualité des régimes alimentaires en fonction des saisons. Il est impératif pour La Vie Claire d'Intégrer ces facteurs dans le développement de notre gamme alimentaire et d'encourager le développement d'aliments plus diversifiés tout en sensibilisant les consommateurs.

La saisonnalité au cœur de la préservation de la biodiversité

La Vie Claire propose exclusivement des produits de saison. La commercialisation de tomates, poivrons, aubergines ou courgettes est suspendue en hiver. Un moyen d'encourager, avec nos producteurs, une production agricole raisonnée, une consommation saine et responsable et des produits de saison plus riches et plus savoureux, car les produits de saison sont arrivés à maturité en suivant leur cycle naturel.

Des produits toujours plus diversifiés La Vie Claire propose plus de protéines végétales que de protéines animales. Un engagement fort encourageant une consommation soucieuse des émissions de gaz à effets de serre. En 2021, nous maintenons cet engagement en proposant de nouvelles gammes végétales pour apporter davantage de substituts aux protéines animales. Nous proposons évidemment des produits non transformés comme des légumineuses riches en protéines au cœur des enjeux de diversification alimentaire et de biodiversité alimentaire.

# Une offre clairement BiENVEillANTE

Parcours herbeux

Parcours herbeux

Durée d'élevage

Pour aller

plus loin

Surface

Sols

disponible

Accès à une aire

Nombre de bête /

d'exercice

élevage

Durée de

maternité

Naissances

Alimentation

Durée d'élevage

Poulet

Dinde

Pintade

Canard

Porc

**CONVENTIONNEL** 

Sans parcours

Pas de durée

Sans parcours

Pas de durée

Sans parcours

Pas de durée

Sans parcours

Pas de durée

1 m<sup>2</sup> par porc

Caillebotis

nité

 $2.25$  m<sup>2</sup> pour les

truies en mater-

Pas d'obligation

230 truies - max

2500 porcs

mère

Entre 21 et 28

jours avec leur

Case Individuelle

Alimentation

non bio

minimum

minimum

minimum

minimum

**BIO** 

1 poulet pour 2,5 à 4 m<sup>2</sup>

1 pintade pour 2,5 à 4 m<sup>2</sup>

Sans traitement antibiotique

10 m<sup>2</sup> pour les truies en ma-

(interdiction de caillebotis)

85 truies - max 800 porcs

40 Jours min avec leur mère

En plein air ou sur paille

issues de l'Agriculture

95% de matières premières

1 canard pour 4.5 m<sup>2</sup>

Elevage fermier

2,8 m<sup>2</sup> par porcs

81 à 91 jours min

1 dinde pour 10m<sup>2</sup>

100 et 140 jours

94 jours

84 jours

ternité

Paille

Permanent

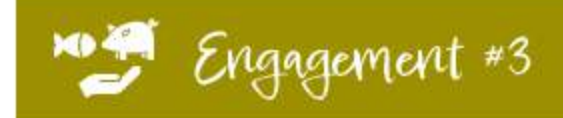

### **ENBREF**

Le respect des traditions chez La Vie Claire c'est :

89% de fournisseurs français

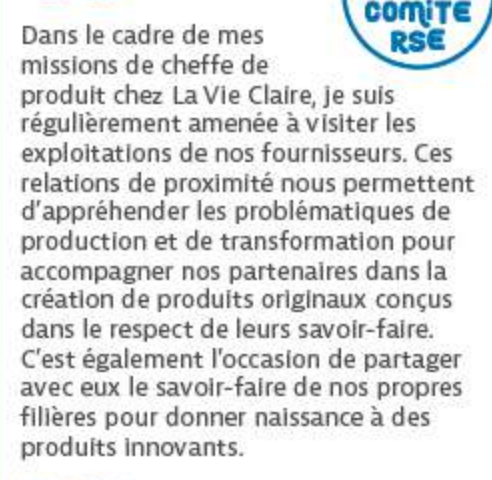

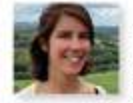

Amélie, cheffe de produits acheteuse

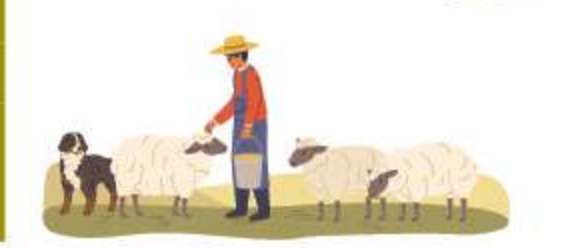

### Soutenir les producteurs et les produits de nos terroirs

Biologique Sans OGM

Nos relations avec nos fournisseurs et partenaires s'ancrent dans des relations équitables sur le long terme. La Vie Claire privilégie ainsi les savoir-faire uniques et spécifiques de producteurs ou transformateurs bios reconnus pour le respect des traditions des terroirs. Si nous privilégions la production française, nous constituons une offre de qualité composée également de produits importés, si ces derniers sont reconnus par leur valeur ajoutée ou leur appellation. En collaboration avec nos fournisseurs, nous assurons continuellement une cohérence entre l'origine des ingrédients et leur mode de fabrication via le respect de standards intransigeants en matière de qualité sanitaire et nutritionnelle.

Un soutien permanent pour garantir le respect de la qualité Pour préserver la qualité de ses relations avec ses partenaires, La Vie Claire s'engage à garantir des prix justes et à accompagner les conversions en Agriculture Biologique, avec un volume d'achats garanti, à un prix contractualisé et évolutif en fonction du coût de la vie et

des variations de charges. Nous soutenons également le développement et la diversification de leurs activités, afin de pérenniser les volumes de production et de fabrication, tout

en restant solidaires en cas de coups durs, par exemple en mettant en avant leur production victime du gel via des affichages spécifiques et pédagogiques.

## Elo Engagement #4

# Des produits clairement sains

### **Une offre toujours** plus engagée

Chez La Vie Claire, nous sommes convaincus que prendre soin de soi passe par le choix de son alimentation et de son mode de vie et c'est pourquoi nous proposons des produits qui incarnent notre raison d'être. Que l'on choisisse des produits ménagers, des huiles essentielles, des articles de cosmétique et puériculture, nous œuvrons au quotidien pour garantir l'équilibre entre la santé de l'homme et de la Terre. Cette vision engagée prend forme grâce à une offre incluant des produits non dénaturés et les moins transformés possibles. Nous veillons ainsi à ce que la liste des ingrédients présents sur ces derniers soit la plus courte possible, en écartant les produits toxiques ou autres perturbateurs endocriniens.

Préserver la peau, l'un de nos plus grands organes Les soins bios La Vie Claire contiennent le moins d'éléments de synthèse possible : ce que nous appliquons sur notre peau se retrouve dans notre organisme, c'est pourquoi nous avons banni le laureth sulfate de sodium, connu pour être doté d'un fort pouvoir détergent et moussant. Nous privilégions les ingrédients doux, que la peau est capable de métaboliser.

De nouvelles gammes de produits solides Fabriqués à partir d'actifs français, les shampoings solides La Vie Claire sont respectueux de l'environnement avec leur formule végane et leur emballage en carton 100% recyclable.

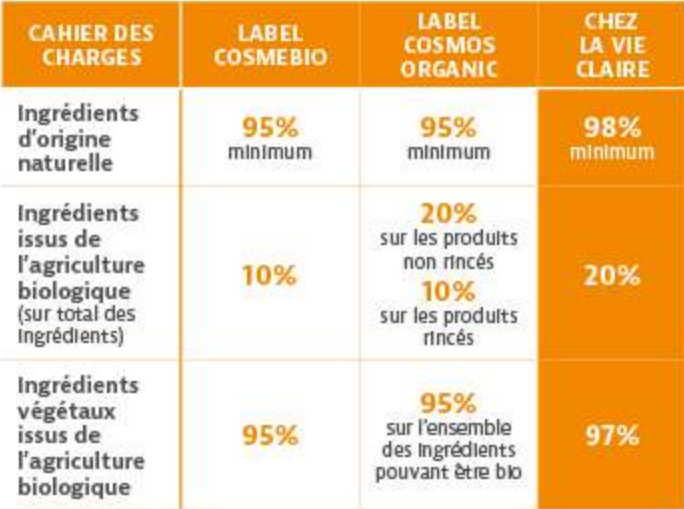

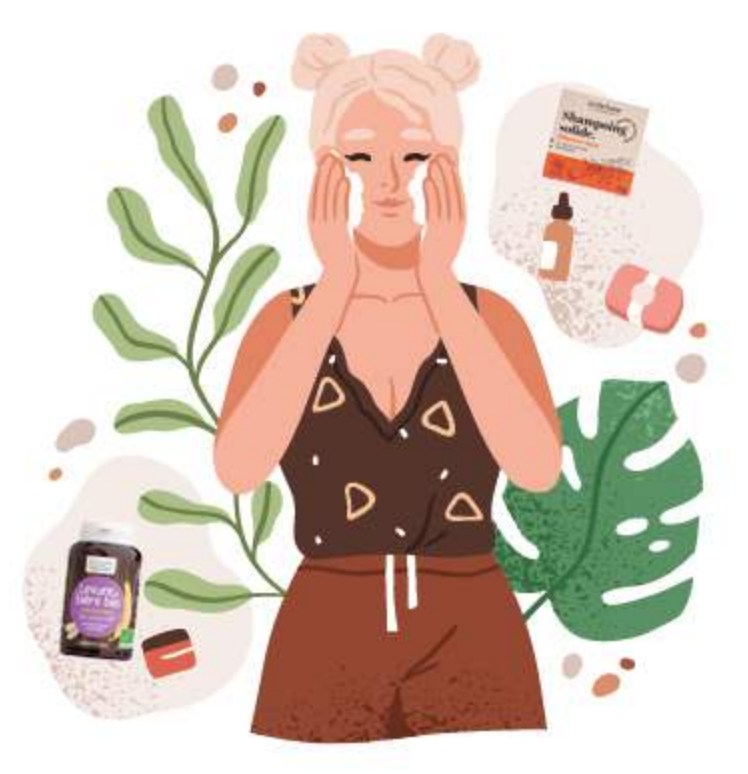

### Vers une approche holistique de notre santé

A l'image de la médecine traditionnelle indienne connue sous le nom d'Ayurveda. La Vie Claire continue de développer une approche holistique de la santé humaine. C'est la raison pour laquelle nous considérons tout ce qui entre en relation avec notre corps, qu'il s'agisse de produits alimentaires, de produits de soin ou de cosmétiques, comme un ensemble contribuant à notre santé Intérieure et extérieure. Ainsi, notre alimentation peut affecter la qualité de notre peau tout comme l'usage de certains produits cosmétiques ou d'hygiène a un impact sur l'ensemble de notre organisme.

### Un accompagnement conscient

Pour aider les consommateurs à faire les meilleurs choix pour leur santé et à être guidés vers les produits répondant à leurs préoccupations, nos équipes sont formées pour fournir des conseils avisés. Qu'il s'agisse de problématiques inhérentes à la diététique, à la qualité digestive ou encore à la nature de la peau des consommateurs. les vendeurs de La Vie Claire sont en mesure de les orienter vers l'offre alimentaire adaptée, tout comme vers les produits non alimentaires répondant aux besoins ciblés.

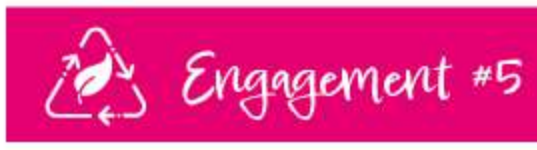

# Des emballages clairement

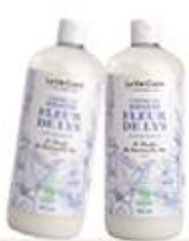

### **Comment La Vie Claire transforme** ses emballages

En parallèle de la mise en place du Comité RSE de La Vie Claire en 2021, la société a déployé un groupe de travail mené par la cheffe de projet emballage, dont l'objectif fut de former les représentants de nos métiers aux impacts environnementaux des packagings. C'est ainsi qu'ils ont pu appréhender des notions relatives aux filières de recyclage, au compostage ou encore à la disponibilité des matériaux. Nous avons alors défini une stratégie à long terme à commencer par une analyse des emballages existants, avant d'envisager un plan de rénovation de nos produits. L'objectif : fournir des emballages toujours plus recyclables.

### Des emballages optimisés pour le vrac

La mise à disposition de produits en vrac est l'une des principales manières de lutter contre les déchets plastiques. La Vie Claire a récemment fait évoluer ses sachets enduits vers des sachets en kraft bruns non blanchis plus légers, dont la fenêtre en PLA a été supprimée au profit d'une fenêtre en papier cristal.

### Moins de déchets pour nos viandes La gamme volaille de La Vie Claire

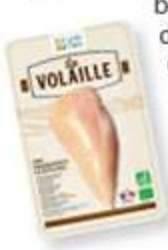

bénéficie désormais d'un packaging composé à 75% de carton, solt 70% de plastique en moins que les emballages précédents. Quant aux steaks de bœuf, nous avons

travaillé main dans la main avec nos fournisseurs pour éliminer la barquette en plastique et passer à un emballage carton comptant sur un "skin" pour la mise sous vide.

### Des granolas plus responsables La Vie Claire a rénové les emballages

de ses granolas pour en supprimer le plastique et le remplacer par de la cellulose de bois. Un choix qui nous a permis de réduire de 19% l'usage du carton et d'optimiser le remplissage de l'étui (de 60% à 80%) et de la palette

(de 6 à 7 étuis par carton).

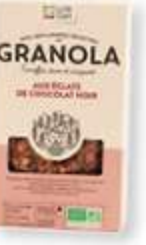

**GRANOLA** 

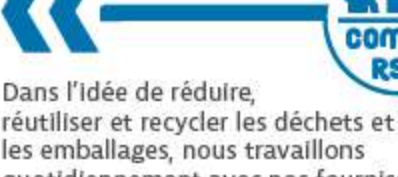

les emballages, nous travaillons quotidiennement avec nos fournisseurs. Ensemble, nous trouvons de nouveaux moyens et de nouvelles approches pour réduire davantage nos emballages sans pour autant altérer la qualité de conservation des produits.

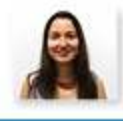

Charline. Responsable Qualité & Innovation

### Réduire l'impact des emballages dans la chaîne logistique

Afin d'optimiser la préparation de nos commandes dans notre entrepôt avant expédition en magasins, La Vie Claire a choisi d'utiliser des palettes bois toutes consignées. Le film plastique utilisé pour protéger les marchandises est 100% recyclable.

### Impliquer les partenaires

La réduction des emballages sur la chaîne logistique s'inscrit dans le cadre d'un partenariat gagnant-gagnant avec nos partenaires : les transporteurs nous renvoient les palettes afin d'assurer un fonctionnement en circuit fermé. Si elles sont endommagées, l'un de nos prestataires les rénove pour les recommercialiser.

### EN BREF

Concernant les emballages La Vie Claire\* c'est :

93% des emballages recyclables (en poids) soit 58% de la quantité d'éléments d'emballages recyclables

63% des emballages en PET contiennent du RPET.

\* sur un audit emballage réalisé sur 80% des produits de la marque La VIe Claire

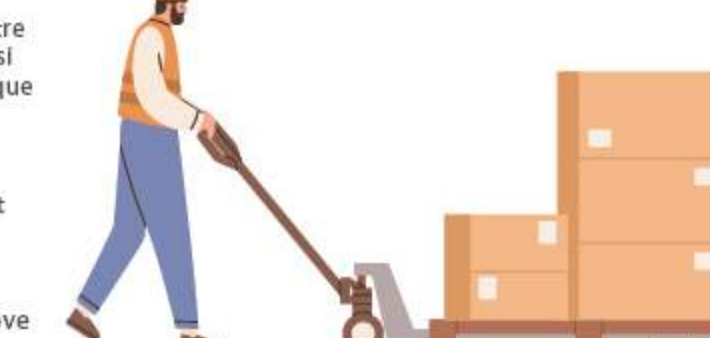

# UNE ENTREPRISE SOCIALEMENT ET

### **NE CULTURE D'ENTREPRISE TOURNÉE VERS L'AVENIR**

La Vie Claire rassemble chaque jour des femmes et des hommes autour de valeurs communes. Parce que prendre soin de la santé des hommes et de la planète est notre raison d'être, nous nous devons d'être exemplaires avec nos collaborateurs. Une politique inclusive et la promotion de l'égalité des chances sont autant au service de notre croissance que de la fidélisation de nos équipes et c'est la raison pour laquelle nous investissons dans leurs talents grâce à la formation. Notre engagement pour un avenir respectueux de l'homme et de la nature s'inscrit également dans la mesure de notre impact environnemental. Cela se concrétise dans des politiques de réduction d'émission carbone qui en découlent, tant dans le choix de nos transporteurs, que dans la conception de nos bâtiments.

## Igagement #6

Découvrez comment La Vie Claire fédère ses collaborateurs autour d'un projet commun, les accompagne tout au long de leur carrière et assure leur bien-être au quotidien.

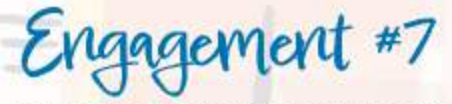

Un impact sur le climat clairement mesuré .................................. 34-35 Découvrez comment La Vie Claire mesure son impact environnemental et développe une politique de réduction de son empreinte carbone tout en continuant d'améliorer la gestion de ses déchets.

# Une mission clairement COMMUNE

### L'inclusivité et le bien-être au cœur des conditions de travail

Des formations accessibles à tous les salariés

En présentiel ou à distance. La Vie Claire propose des formations continues spécifiques sur des thématiques centrales aux points de vente comme la nutrition, la naturopathie, l'accueil et l'accompagnement des clients et évidemment des mises à niveau sur les évolutions technologiques. Nous avons organisé en 2021 une formation en intelligence collective auprès d'un groupe de collaborateurs afin d'accélérer le décloisonnement entre les services et coconstruire davantage des projets transverses avec notre écosystème.

### Des avantages au service de la qualité de vie

Parce que nous partageons l'ensemble de nos valeurs et le mode de vie bio avec nos collaborateurs. nous leur offrons 30% de remise sur les prix dans tous les magasins La Vie Claire. Quant à la crèche entreprise située près de notre siège social, elle est financée à 50% par La VIe Claire. Ces avantages apportent du confort aux familles.

Des collaborateurs actionnaires Le capital social de La Vie Claire s'est ouvert en 2010 aux collaborateurs. En 2016 et pour faciliter leur accès au capital, nous avons décidé de leur permettre de profiter d'une décote à l'achat de titres La Vie Claire. L'an dernier, 281 d'entre eux détenaient 183 281 actions, représentant 9,52% du capital.

### Une écoute et une communication permanentes

Nous avons développé de nouveaux outils et méthodes pour être davantage à l'écoute des ressentis de nos collaborateurs et prendre régulièrement le pouls de la

motivation des équipes. Un groupe de travail interservices représentant les différents lieux de travail œuvre à ce titre à définir les actions à mettre en place pour améliorer le confort des employés et les méthodes de communication dans l'entreprise. Des campagnes d'emails internes rythment la vie de La VIe Claire et nous avons relancé le magazine interne Entre Nous, alliant convivialité et informations internes.

### Des moments privilégiés pour le bien-être

Qu'ils soient dans nos bureaux, nos points de vente ou nos entrepôts, nos collaborateurs ont accès à des moments privilégiés comme une journée cocooning qui a eu lieu au siège de la société, au cours de laquelle ils ont pu participer à des « ateliers de faire soi-même » et profiter de massages selon la méthode AMMA. Notre objectif est d'introduire le ludique dans le quotidien, comme l'illustrent des concours permettant aux collaborateurs de gagner des lots de produits La Vie Claire. Nous avons enregistré 881 entrées et 465 sorties au sein de l'entreprise

### Santé sécurité au travail

En 2021, nous avons constaté 57 accidents du travail avec arrêt de travail, soit 35 jours ouvrés et un taux de gravité 1,2. Le nombre d'accidents du travail a progressé de 11,6% depuis 2018. Les salariés de l'entreprise ne sont pas exposés à des facteurs de risques professionnels tels que des contraintes physiques marquées, un environnement physique agressif, des rythmes de travail de nuit, alternants ou répétitifs.

### EN BREF

881 nouveaux collaborateurs 50 contrats d'apprentissage ou de professionnalisation

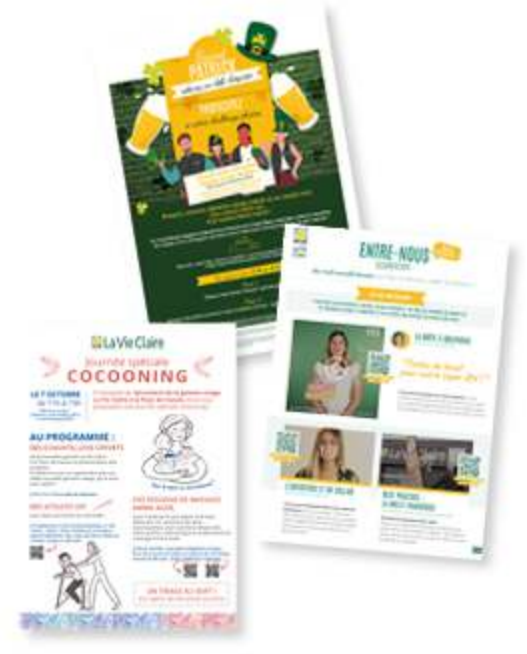

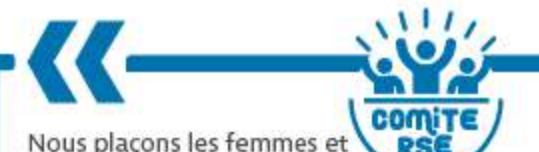

hommes de La VIe Claire au cœur de notre développement et de nos succès. Pour offrir à nos collaborateurs toutes les opportunités qu'ils méritent et assurer notre développement, nous avons mis en place une démarche de management des ressources humaines où le recrutement. la formation. l'évolution des compétences, la qualité de vie au travail et la fidélisation de nos équipes sont nos priorités.

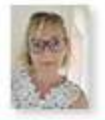

Amandine Responsable des relations sociales

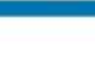

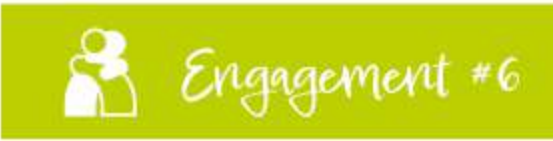

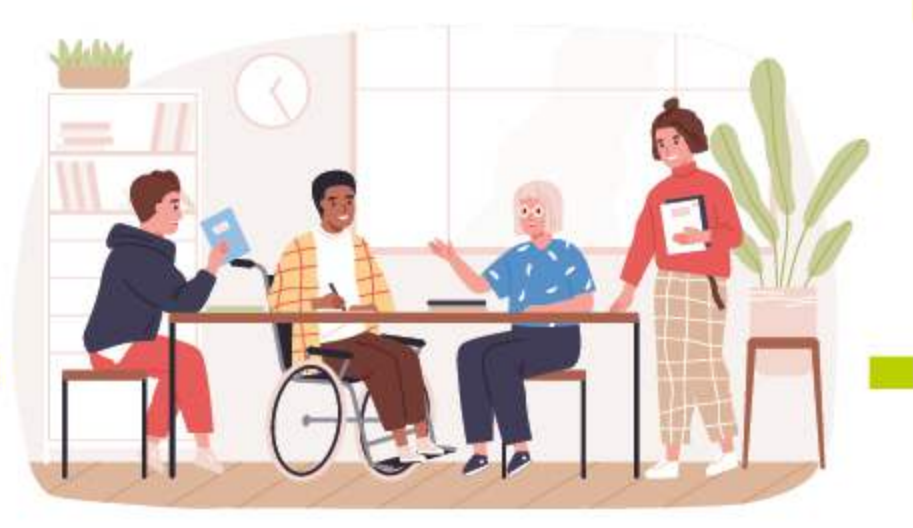

### **DIVERSITÉ ET INCLUSION: DES VALEURS ESSENTIELLES**

Chez La Vie Claire, notre politique d'égalité des chances s'applique dès les processus de recrutement qui sont les plus transparents possibles. En 2020, nous avons mis en place une charte de non-discrimination, puis nous avons noué un partenariat en 2021 avec un outil d'évaluation des soft skills. Objectif : aller plus loin que l'évaluation des compétences dans la compréhension des talents.

### Des mesures concrètes

- Notre politique en faveur de l'inclusion et de la diversité vise à réduire les discriminations potentielles envers les minorités visibles, les personnes en situation de handicap, les jeunes ou encore les séniors, etc.
- Tous nos directeurs de service. recruteurs, collaborateurs RH, managers et représentants du personnel sont sensibilisés aux enjeux et valeurs de la diversité en entreprise.
- Nous utilisons la Méthode de **Recrutement par Simulation,** qui, même sans CV, nous

permet de trouver des talents compétents éloignés de l'emploi.

- Notre pôle RH recrutement réalise du mécénat de compétences auprès de l'association PERLE (Parcours Évolutif de Retour vers le Logement par l'Emploi). L'objectif est de permettre à des personnes en situation de fragilité de postuler à des offres d'emploi.
- Nous réalisons des campagnes de sensibilisation au handicap en Interne. En cas de questions, nos collaborateurs peuvent se référer à notre référent handicap en interne.

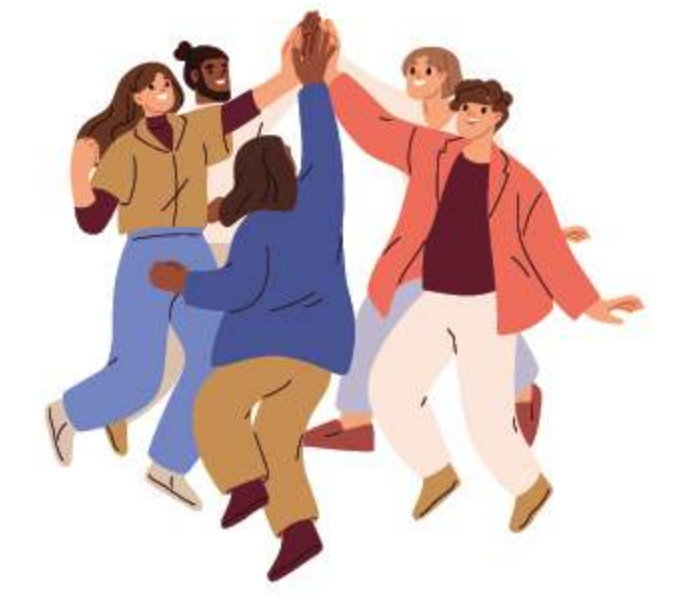

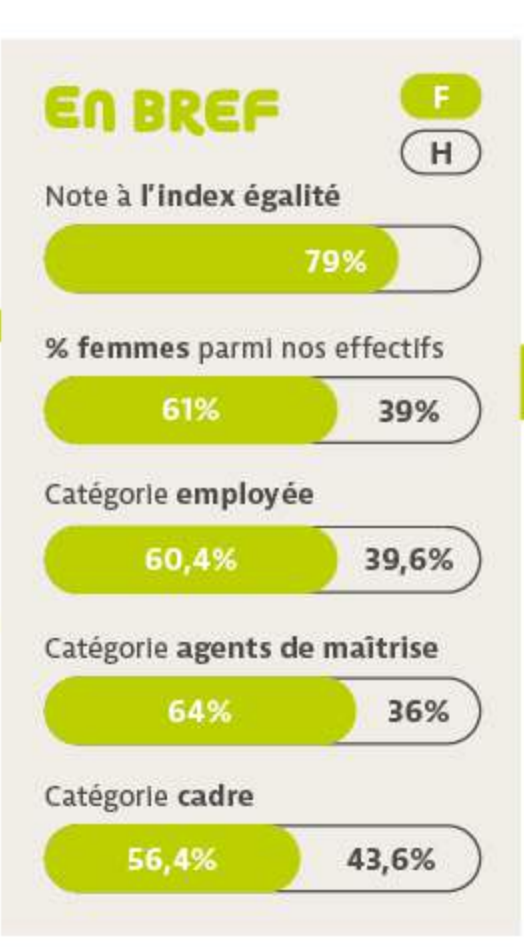

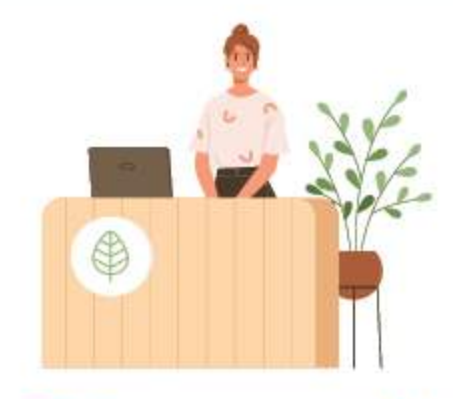

**comit** Dans les projets liés au **RSC** recrutement. Il nous tient à cœur d'intégrer des actions auprès de candidats qui ne seraient pas venus spontanément vers nous en raison de parcours de vie atypique. De la même façon, dans la sélection de nos futurs collaborateurs en magasin, nous offrons à tous la même chance de venir s'épanouir grâce à des critères basés sur les compétences comportementales.

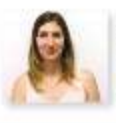

Doriane Chargée de recrutement et d'intégration

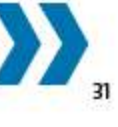

# Une mission clairement COMMUNE

## ngagement #6

### Un projet commun partagé par nos 1250 collaborateurs

Le projet La VIe Claire rassemble autour de valeurs communes que sont la solidarité ou encore le respect de l'environnement et plus largement tous les sujets relatifs à la responsabilité sociale et environnementale (voir page 10 « Un comité RSE clairement investi »). Nous fédérons ainsi les équipes autour de différents temps forts, challenges et autres sensibilisations en démarches éco-responsables.

Une entreprise engagée dans son écosystème La Vie Claire est engagée en faveur de grandes causes sociétales. Qu'il s'agisse de l'aide aux plus démunis. d'actions sociales positives ou de la promotion des systèmes agricoles respectueux de l'environnement, nous déployons des dispositifs pour mettre en œuvre notre vision d'une société humaine et respectueuse de la nature. Lors du Black Friday de 2021, nous avons décidé de nous engager à contre-courant de la promotion d'une sur-consommation aux côtés de l'association d'Entrepreneurs du Monde. Nous avons ainsi financé la formation en cuisine éco-responsable et anti-gaspillage d'apprentis restaurateurs lyonnais en situation précaire afin qu'ils puissent lancer leur activité de restauration. Cette année, nos collaborateurs ont d'ailleurs pu bénéficier de la venue de leur Foodtruck école au siège de La Vie Claire.

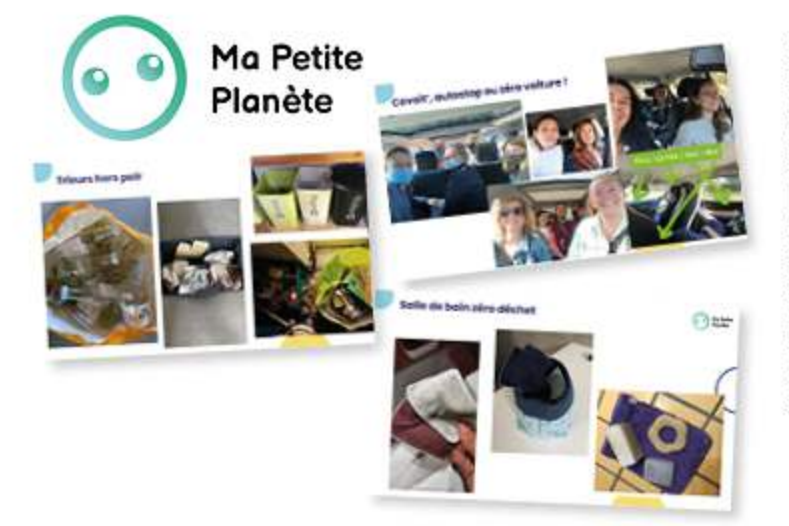

### Des engagements financiers responsables

En accord avec la direction et les élus du CSE, les placements de l'intéressement des collaborateurs ont été transférés sur des fonds responsables (ISR\*), autrement dit, qui intègrent

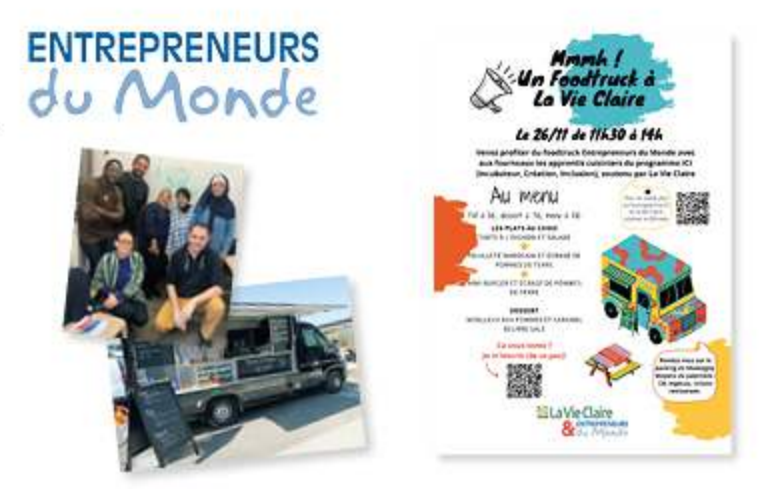

### Écologie : des employés mis à l'épreuve

En 2021, plus de 120 collaborateurs ont eu l'opportunité de participer au challenge d'entreprise Ma Petite Planète. Sur 3 semaines, 5 équipes de 24 joueurs ont réalisé des défis écologiques engagés et pédagogiques pour sensibiliser les collaborateurs de La Vie Claire sur différents sujets : upcycling, réduction des achats, ramassage et tri des déchets, économie d'énergie, diversité alimentaire, etc. Ce sont au total 1700 défis écologiques qui ont été réalisés et nous ont permis de récompenser les équipes avec des lots appropriés : kit salle de bain zéro déchet, kit cuisine zéro déchet, guide pratique des associations où s'engager, des graines de prairies à planter, etc.

des critères ESG (Environnement Social Gouvernance) dans les choix de placements financiers. Conformément à la réglementation, nous avons signé le 17 Mai 2021 l'accord collectif encadrant l'intéressement 2021-2022-2023.

\* Investissement Socialement Responsable : l'ISR est un placement qui vise à concilier performance économique et impact social et environnemental, en finançant les entreprises qui contribuent au développement durable dans tous les secteurs d'activité. Le label ISR, attribué au terme d'un processus strict de labellisation mené par des organismes indépendants, constitue un repère unique pour les épargnants souhaitant participer à une économie plus durable.

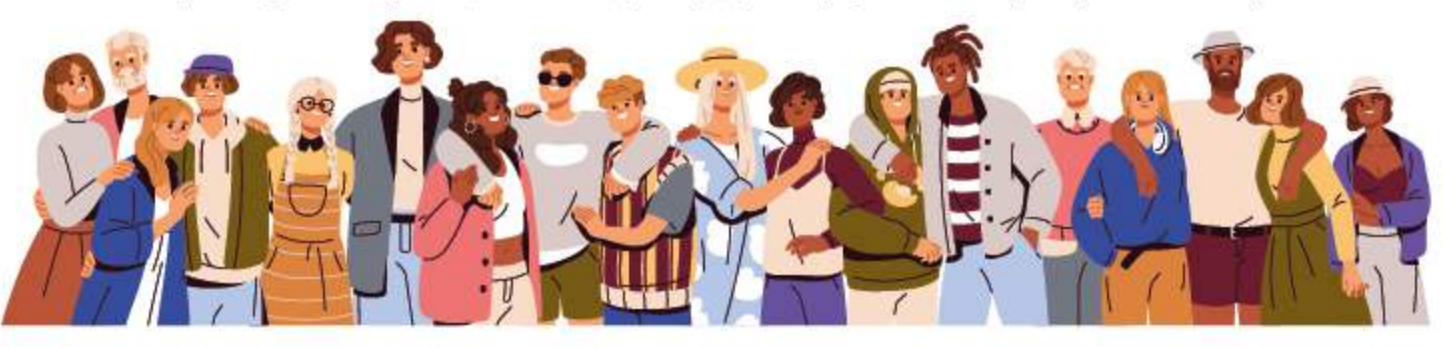

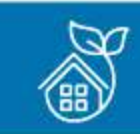

Engagement #7

# Un impact sur le climat clairement

### Mesurer et réduire notre impact carbone

Pour concilier le bien-être de l'homme, des animaux et de la planète, La Vie Claire analyse son Impact environnemental grâce à une politique de réduction de notre empreinte carbone dans l'idée de contribuer à l'objectif mondial de neutralité carbone. En 2021, nous avons ainsi initié notre Bilan carbone qui nous permettra de bâtir un plan de réduction des émissions carbone sur le moyen et long terme.

Des transports de marchandises toujours plus responsables La Vie Claire sélectionne des transporteurs engagés dans une démarche de développement durable et de réduction de l'empreinte carbone, comme STEF-TFE. S'inscrivant dans le programme Fret 21 et labellisé Objectif CO2, ce transporteur garantit une flotte de camions récents adaptée aux dernières normes Euro VI, une optimisation des flux de transports et des conducteurs formés à l'écoconduite. Le choix de favoriser les producteurs locaux nous permet également de réduire le recours aux transports de marchandises.

Planet Score : un affichage environnemental respectueux de l'environnement La Vie Claire s'engage dans le soutien financier du développement de l'outil d'affichage environnemental Planet Score qui, à la différence de l'Ecoscore, prend en compte des Indicateurs comme la présence des pesticides ainsi que le respect de la biodiversité et du climat. Des indicateurs essentiels dans l'impact des produits sur la santé humaine et celle de la planète. En 2021, ce sont 80 références qui ont été évaluées selon le mode de calcul du Planet Score.

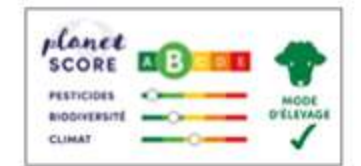

Face aux alertes RS des experts du GIEC notamment, l'urgence d'agir est plus que jamais présente. Les entreprises font partie de la solution pour faire face aux enjeux environnementaux. Pour répondre à ces problématiques, il est primordial d'avoir conscience de son empreinte carbone pour engager des actions concrètes là où nos émissions sont les plus fortes.

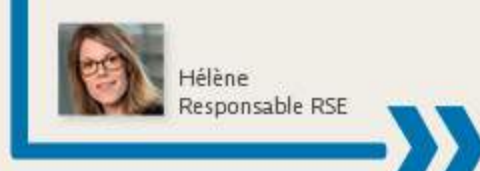

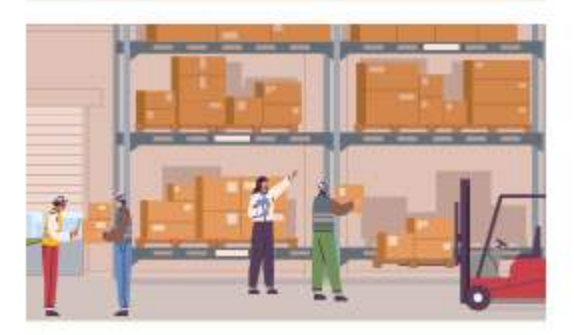

### **RÉSULTATS BILAN CARBONE SCOPE 1 ET 2**

Emissions de gaz à effet de serre pour l'année 2021 : 2316 tCO2e dont :

- 65% provient des fuites de fluides frigorigènes et de la combustion de gaz pour le chauffage de l'entrepôt et de carburant pour les véhicules d'entreprise (scope 1)
- 20% provient de la consommation d'électricité des 130 magasins intégrés et de notre entrepôt (scope 2)
- 15% provient de la chaine de production d'énergie finale (extraction, transport, raffinage/traitement et distribution de combustible).

BILAN GES : ÉMISSIONS DE GES PAR SCOPE, EN tCO2e ET EN %

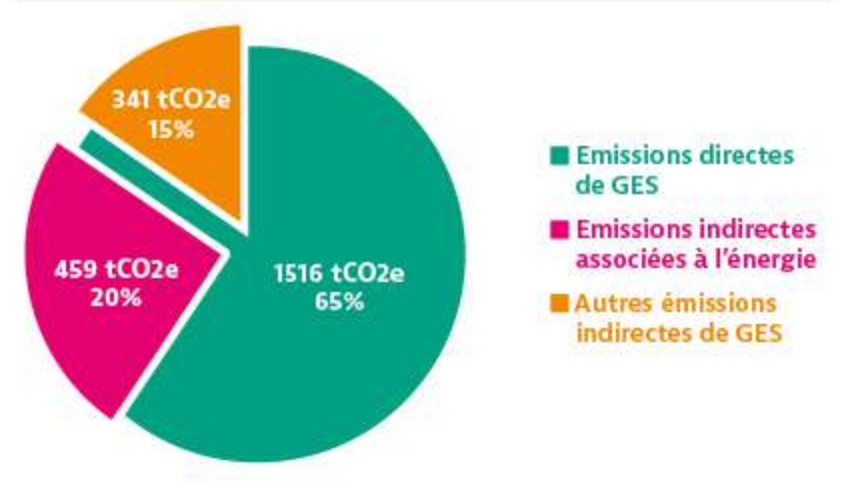

# Un impact sur le climat clairement

### Vers des bâtiments éco-responsables

Qu'il s'agisse de notre siège social, de nos entrepôts ou de nos magasins, nous cherchons à minimiser l'impact environnemental de nos infrastructures à travers des procédés d'éco-conception ou encore grâce à la production d'énergie renouvelable.

### Un entrepôt efficient énergétiquement

Adjacent à notre siège social certifié BBC, notre plateforme logistique est labellisée HQE. Bâti en 2011, ce site répond à des critères très exigeants : nos bureaux consomment 52% d'énergie en moins que la réglementation thermique en vigueur. Les toits du bâtiment accueillent 6 400m<sup>2</sup> de panneaux photovoltaïques, soit une production d'énergie équivalente à 54,3% de la consommation d'électricité de la plateforme de Montagny.

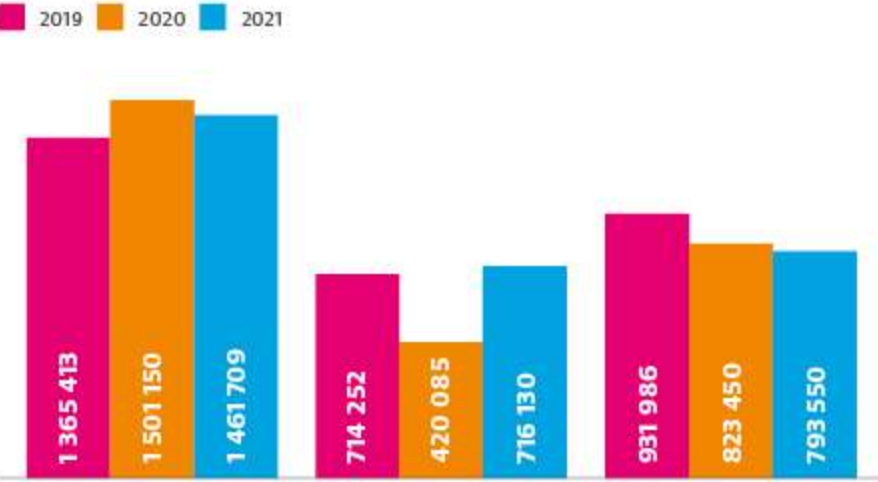

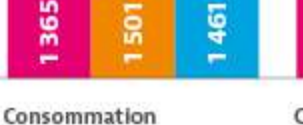

d'électricité siège et

entrepot

Consommation gaz slège et entrepôt  $(M3 - kWh)$ 

Production panneaux photovoltaïques (kWh)

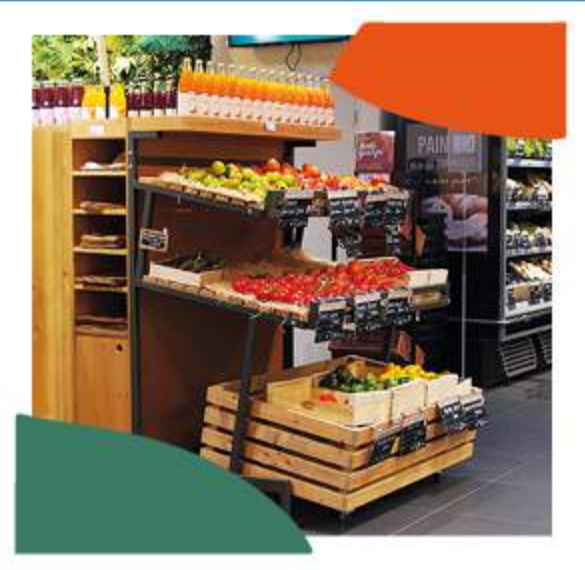

### Des magasins éco-conçus

Chez La Vie Claire, la totalité de nos points de vente intégrés est alimentée en électricité renouvelable. Notre nouvelle génération de magasins éco-concus reflète l'ensemble de nos convictions environnementales. Aménagés pour réduire la consommation énergétique, ils bénéficient d'équipements en phase avec nos valeurs comme des peintures dépolluantes et sans solvant, du mobilier en bois français certifié PEFC, des frigos fermés, des éclairages basse consommation et de plus en plus de nouvelles installations frigorifiques utilisant du CO, dans certains de nos points de vente.

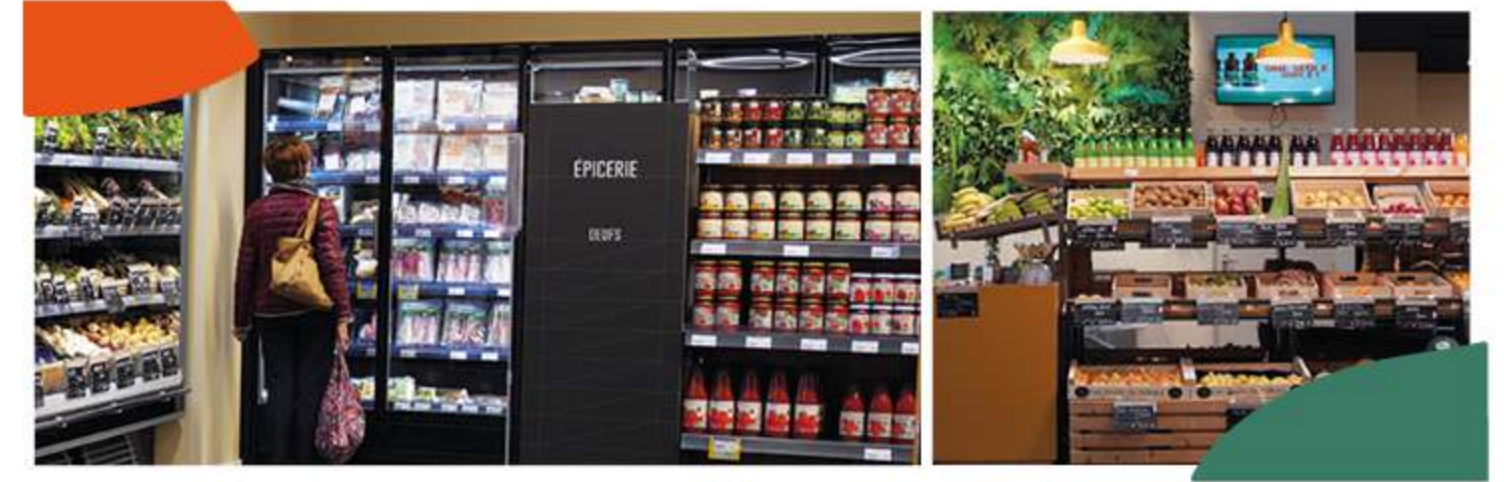

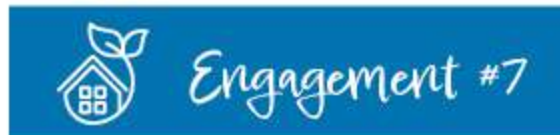

### Déchets : aller au-delà de la réglementation

Chez La Vie Claire, notre démarche éco-responsable est globale : nous prônons les valeurs de l'économie circulaire pour lutter contre le gaspillage alimentaire, la précarité alimentaire, ainsi que pour la promotion d'une alimentation responsable, équitable et durable. Cela passe par la gestion de nos déchets, toujours plus rigoureuse et allant au-delà des exigences réglementaires. Nous appliquons la méthode des 3R (Réduire, Réutiliser, Recycler) pour réduire la quantité de produits qui arrivent en fin de vie, réutiliser des produits ou certaines de leurs parties et recycler au maximum les matières premières. Nous recyclons 100% de nos déchets papier et carton.

### Recycler les masques chirurgicaux

En 2021, nous avons mis en place des points de collecte de masques au sein du siège pour des raisons sanitaires, mais également pour que ces déchets soient inclus dans les processus de recyclage, et que les poubelles de déchets ultimes ne soient pas le lieu de nouvelle contamination. Collectés, ces masques sont ensuite recyclés à 100% dans un centre de traitement de ces déchets spécifiques. Grâce à un processus de broyage et de séparation des matériaux qui permet de les transformer en paillettes de polypropylène afin de les réintégrer dans le cycle de production de nouveaux produits.

### Plus de dons, moins de gaspillage

Allier solidarité et impact environnemental, c'est possible : avec l'aide des équipes logistiques, nous avons pu réduire drastiquement le gaspillage alimentaire en faisant don de nos produits encore consommables aux personnes dans le besoin. Une démarche qui a été conçue en partenariat avec des associations comme Oasis d'Amour ou des banques alimentaires régionales.

### Des déchets d'entrepôts recyclés

La gestion des déchets est un engagement fort chez La Vie Claire. Nos équipes sont mobilisées pour participer aux gestes de tri et sensibilisées aux bonnes pratiques, afin que nous puissions garantir 100% des déchets papiers, plastique, cartons triés et recyclés.

### **DECHETS EN TONNES** sur la plateforme logistique de Montagny

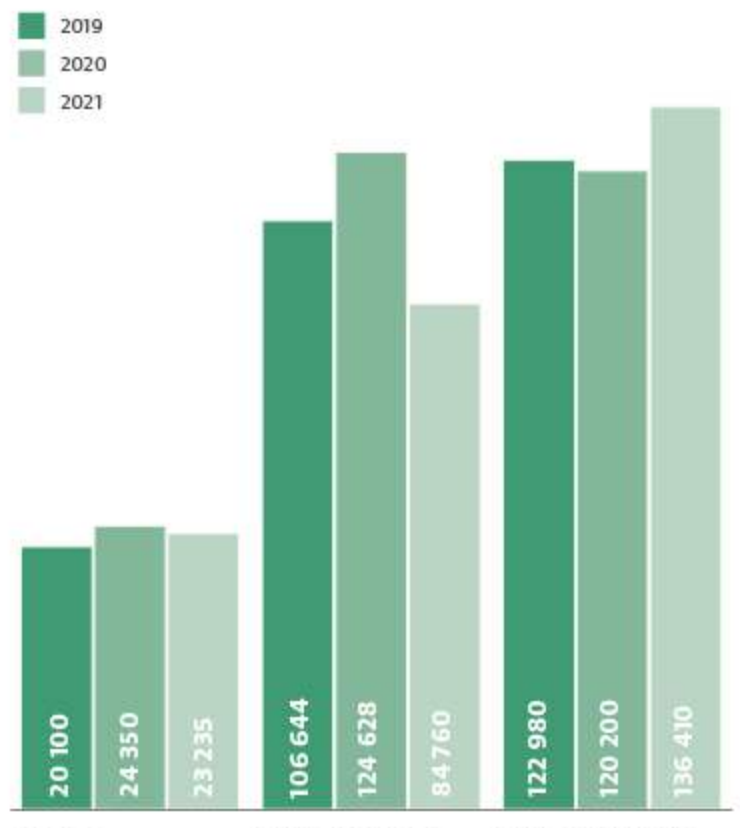

Déchets méthanisés poids (Kg) des déchets alimentaires de l'entrepôt principal

Déchets triés et recyclés poids (Kg) des déchets papier, cartons et plastiques de l'entrepôt principal.

Déchets valorisés énergétiquement poids (Kg) des déchets ultimes de l'entrepôt principal

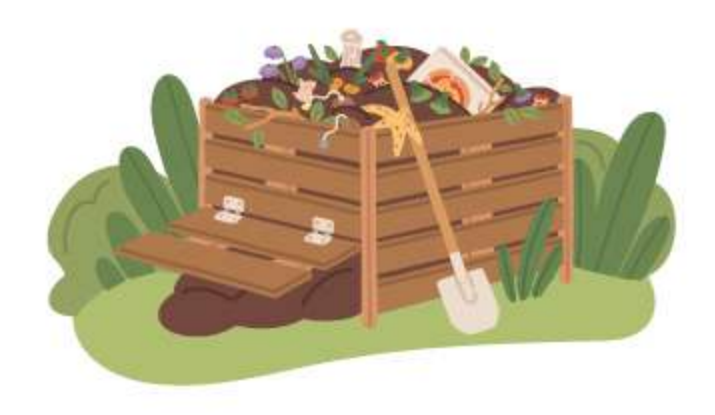

# Nos parties<br>**PRENANTES**

Le tableau suivant recense les parties prenantes prioritaires avec lesquelles La Vie Claire entretient des relations au quotidien. Pour chaque catégorie de parties prenantes, sont listées les modalités mises en œuvre pour les informer, dialoguer avec elles ou les consulter, ou encore les accords, partenariats ou collaborations établis avec certaines d'entre elles.

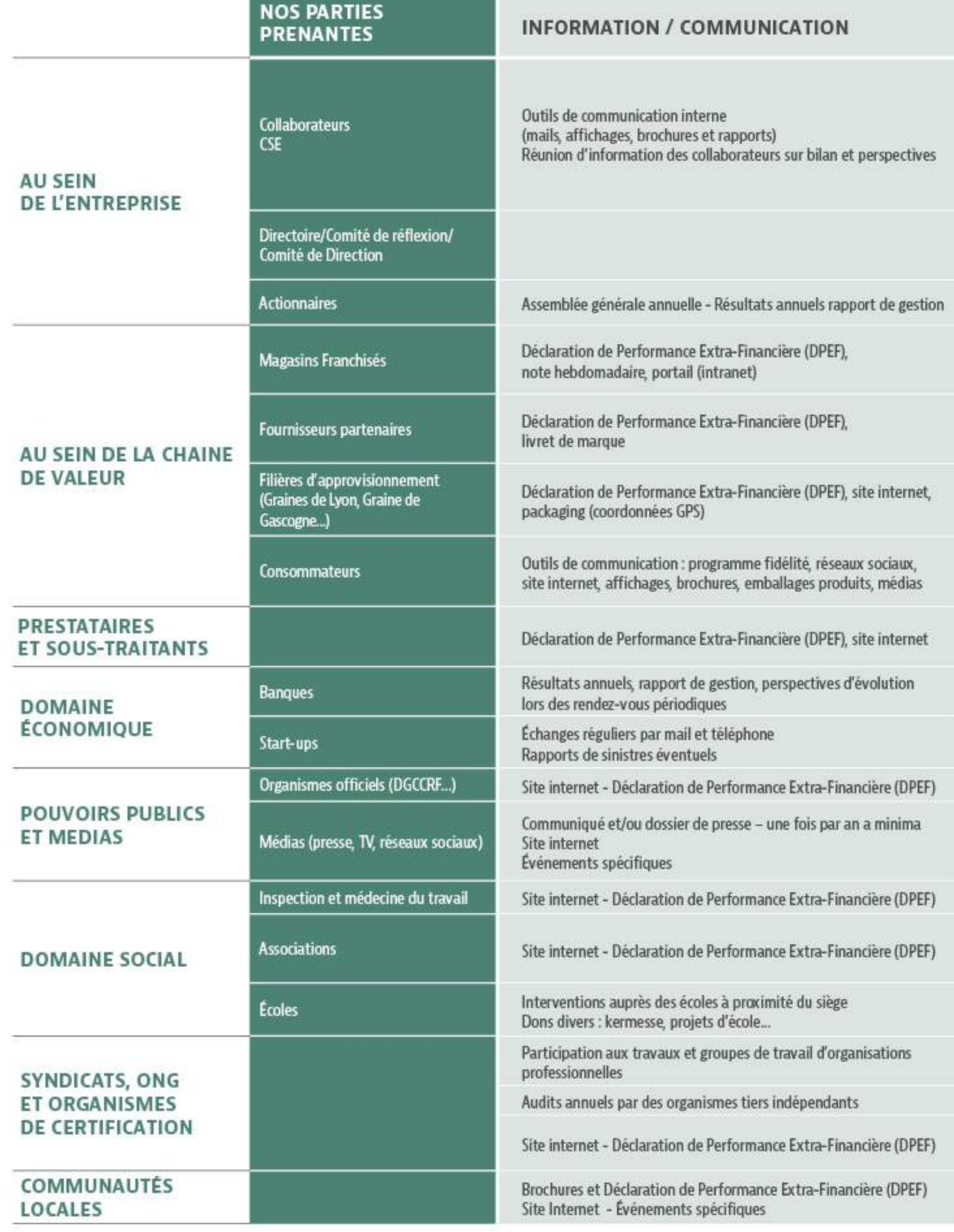

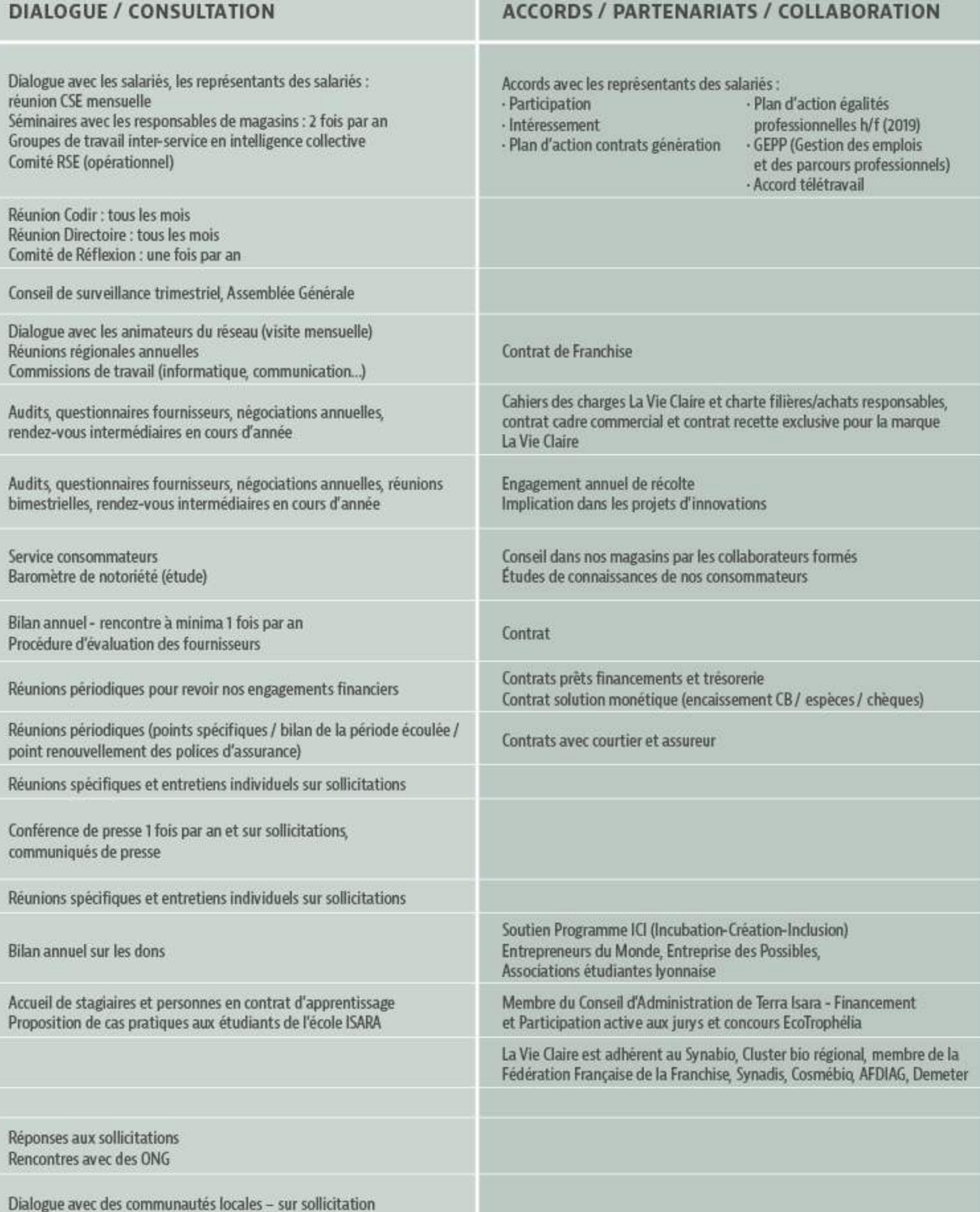

### 

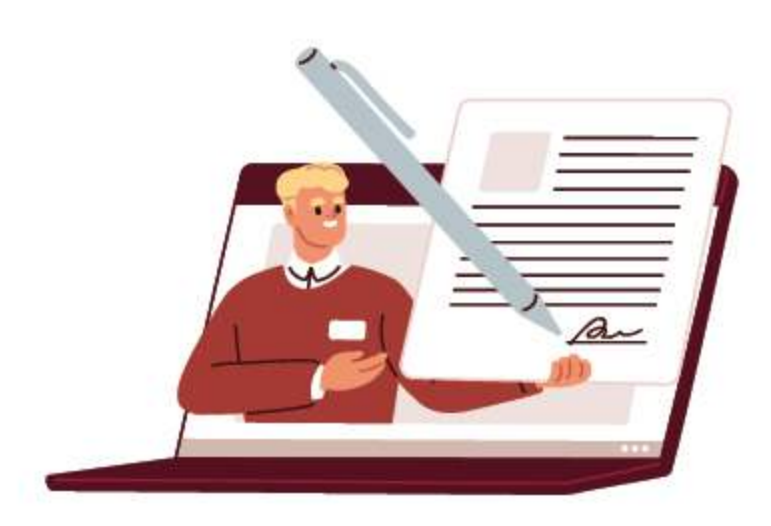

Journal officiel du 21 juillet et prise en application de

environnementales et sociétales de son activité.

la loi Égalité et citoyenneté du 27 janvier 2017 (v. l'actualité

nº 17255 du 31 janvier 2017). La déclaration de performance

extra-financière doit comprendre selon l'article L.225-102-1

dont la société prend en compte les conséquences sociales,

du Code de commerce, les informations concernant la manière

### CAdRE RESIEMENTAIRE

Le rapport RSE (dit « reporting RSE ») a laissé place depuis le 1er août 2017, à la déclaration de performance extra-financière (communément appelée «reporting extra-financier»). La directive européenne nº 2014/95/UE est en effet transposée

par une ordonnance du 19 juillet 2017.

Cette transposition est effective sur les exercices ouverts à compter du 1er août 2017, en vertu d'une ordonnance publiée au

### **IE CONTRÔIE JES INFORMATIONS EXTRA-FINANCIÈRES.**

Les informations figurant dans le reporting extra-financier font l'objet d'une vérification par un organisme tiers indépendant, selon des modalités précises.

L'organisme tiers indépendant mentionné au paragraphe V de l'article L. 225-102-1 est désigné, par la Présidente, pour une durée qui ne peut excéder six exercices, parmi les organismes

### noTE méThodologiquE

Les informations sociales proviennent du bilan social et des informations consolidées par le service des ressources humaines de La Vie Claire. Elles correspondent aux données de notre siège social de Montagny et de nos magasins intégrés. Les informations environnementales proviennent d'un suivi régulier dans le cadre de la double certification BBC et HOE. de l'audit énergétique et du bilan Gaz à Effet de Serre réalisés en 2021, de bonnes pratiques environnementales, et d'une

accrédités à cet effet par le Comité français d'accréditation (COFRAC) ou par tout autre organisme d'accréditation signataire de l'accord de reconnaissance multilatéral établi par la coordination européenne des organismes d'accréditation. Cette vérification par l'OTI donne lieu à un avis qui est transmis aux actionnaires en même temps que le rapport de gestion.

remontée d'informations annuelle qui a eu lieu spécialement pour la rédaction de ce document. Elles ne concernent que le siège social de Montagny (consommation d'énergies et suivi des déchets) et la consommation d'électricité de nos magasins intégrés. Les informations sociétales proviennent d'un suivirégulier dans le cadre de la labellisation Bioentreprisedurable<sup>®</sup> ou ont été collectées pour le reporting.

### ATTESTATION DE L'ORGANISME TIERS INDÉPENDANT

Exercice clos le 31 décembre 2021

### **Aux actionnaires**

À la suite de la demande qui nous a été faite par la société LA VIE CLAIRE (ci-après « entité ») et en notre qualité d'organisme tiers indépendant dont l'accréditation a été admise par le COFRAC Inspection sous le Nº 3-1081 (portée disponible sur www.cofrac.fr), nous vous présentons notre rapport sur la déclaration de performance extra financière relative à l'exercice clos le 31 décembre 2021 (ci-après la « Déclaration »), présentée dans le rapport annuel en application des dispositions légales et réglementaires des articles L. 225 102-1, R. 225-105 et R. 225-105-1 du code de commerce.

### Responsabilité de l'entité

Il appartient au Directoire d'établir une Déclaration conforme aux dispositions légales et réglementaires, incluant une présentation du modèle d'affaires, une description des principaux risques extra financiers, une présentation des politiques appliquées au regard de ces risques ainsi que les résultats de ces politiques, incluant des indicateurs clés de performance.

La Déclaration a été établie conformément au référentiel utilisé, (ciaprès le « Référentiel ») par l'entité dont les éléments significatifs sont disponibles sur demande au siège de la société.

### Indépendance et contrôle qualité

Notre indépendance est définie par les dispositions prévues à l'article L. 822-11-3 du code de commerce et le code de déontologie de la profession. Par ailleurs, nous avons mis en place un système de contrôle qualité qui comprend des politiques et des procédures documentées visant à assurer le respect des règles déontologiques, de la doctrine professionnelle et des textes légaux et réglementaires applicables.

### Responsabilité de l'organisme tiers indépendant

Il nous appartient, sur la base de nos travaux, de formuler un avis motivé exprimant une conclusion d'assurance modérée sur :

- la conformité de la Déclaration aux dispositions prévues à l'article R. 225-105 du code de commerce :
- · la sincérité des informations fournies en application du 3° du I et du II de l'article R. 225 105 du code de commerce, à savoir les résultats des politiques, incluant des indicateurs clés de performance, et les actions, relatifs aux principaux risques, ci-après les « Informations ».
- Il ne nous appartient pas en revanche de nous prononcer sur :
- · le respect par l'entité des autres dispositions légales et réglementaires applicables, notamment, en matière de plan de vigilance et de lutte contre la corruption et l'évasion fiscale ;
- · la conformité des produits et services aux réglementations applicables.

### Nature et étendue des travaux

Nous avons conduit les travaux conformément aux normes applicables en France déterminant les modalités dans lesquelles l'organisme tiers indépendant conduit sa mission, et à la norme internationale ISAE 3000.

Nos travaux ont été effectués entre le 5 mai 2022 et le 30 mai 2022 pour une durée d'environ 5 jours/homme.

Nous avons mené 5 entretiens avec les personnes responsables de la Déclaration.

Nous avons mené des travaux nous permettant d'apprécier la conformité de la Déclaration aux dispositions réglementaires et la sincérité des Informations:

- · nous avons pris connaissance de l'activité de l'ensemble des entreprises incluses dans le périmètre de consolidation, de l'exposé des principaux risques sociaux et environnementaux liés à cette activité ;
- · nous avons apprécié le caractère approprié du Référentiel au regard de sa pertinence, son exhaustivité, sa fiabilité, sa neutralité et son caractère compréhensible, en prenant en considération, le cas échéant, les bonnes pratiques du secteur;
- · nous avons vérifié que la Déclaration couvre chaque catégorie d'information prévue au III de l'article L. 225 102 1 en matière sociale et environnementale:
- · nous avons vérifié que la Déclaration présente le modèle d'affaires et les principaux risques liés à l'activité de l'ensemble des entités incluses dans le périmètre de consolidation, y compris, lorsque cela s'avère pertinent et proportionné, les risques créés par ses relations d'affaires, ses produits ou ses services ainsi que les politiques, les actions et les résultats, incluant des indicateurs clés de performance ;
- · nous avons vérifié, lorsqu'elles sont pertinentes au regard des principaux risques ou des politiques présentés, que la Déclaration présente les informations prévues au II de l'article R. 225-105;

· nous avons apprécié le processus de sélection et de validation des principaux risques ;

- · nous nous sommes enquis de l'existence de procédures de contrôle interne et de gestion des risques mises en place par l'entité ;
- · nous avons apprécié la cohérence des résultats et des indicateurs clés de performance retenus au regard des principaux risques et politiques présentés;
- · nous avons vérifié que la Déclaration couvre le périmètre consolidé, à savoir l'ensemble des entreprises incluses dans le périmètre de consolidation conformément à l'article L. 233-16 avec les limites précisées dans la Note méthodologique de la Déclaration;
- · nous avons apprécié le processus de collecte mis en place par l'entité visant à l'exhaustivité et à la sincérité des Informations ;
- · nous avons mis en œuvre pour les indicateurs clés de performance et les autres résultats quantitatifs que nous avons considérés les plus importants;
- des procédures analytiques consistant à vérifier la correcte consolidation des données collectées ainsi que la cohérence de leurs évolutions ;
- · des tests de détail sur la base de sondages, consistant à vérifier la correcte application des définitions et procédures et à rapprocher les données des pièces justificatives. Ces travaux ont été menés auprès d'une sélection d'entités contributrices1 et couvrent entre 23 et 100% des données consolidées des indicateurs clés de performance sélectionnés pour ces tests2;
- · nous avons consulté les sources documentaires et mené des entretiens pour corroborer les informations qualitatives (actions et résultats) que nous avons considérées les plus importantes ;
- · nous avons apprécié la cohérence d'ensemble de la Déclaration par rapport à notre connaissance de l'ensemble des entreprises incluses dans le périmètre de consolidation.

Nous estimons que les travaux que nous avons menés en exerçant notre jugement professionnel nous permettent de formuler une conclusion d'assurance modérée ; une assurance de niveau supérieur aurait nécessité des travaux de vérification plus étendus.

Du fait du recours à l'utilisation de techniques d'échantillonnages ainsi que des autres limites inhérentes au fonctionnement de tout système d'informations et de contrôle interne, le risque de non-détection d'une anomalie significative dans la Déclaration ne peut être totalement éliminé.

### Condusion

Sur la base de nos travaux, nous n'avons pas relevé d'anomalie significative de nature à remettre en cause le fait que la déclaration de performance extra-financière est conforme aux dispositions réglementaires applicables et que les Informations, prises dans leur ensemble, sont présentées, de manière sincère, conformément au Référentiel.

Lyon, le 31 mai 2022 **FINEXFI** Isabelle Lhoste Associée

Sodal:

- -Des femmes et des hommes (Nombre de collaborateurs, Part de femmes dans l'effectif, Part des contrats CDI, Nombre de personnes ayant bénéficié de la promotion interne; Nombre d'heures de formation);<br>•La pédagogie au coeur de notre vision (Nombre d'heures de formation en nutrition et naturopathie par nos conseilers).
- L'indusivité et le bien-être au coeur des conditions de travail (Nombre d'accidents du travail, Pourcentage de femmes parmi nos effectifs, Répartition hommes/femmes dans la catégorie employés, Répartition<br>hommes/femmes dans la catégorie agents de maîtrise, Répartition hommes/femmes dans la catégorie cadre, Note à l'index égalité hommes/femmes),
- Sodétal: ·Des fournisseurs et des partenaires (Plus de 10 ans de partenariat avec fournisseurs),
	- Soutenir les producteurs et les produits de nos terroirs (Part de croissance de l'offre locale dans nos magasins propres)
	- · Engager les consommateurs à nos côtés (Nombre de produits en PPB, Nombre de pariers anti-gaspi vendus).
	- Des partenaires locaux proches de nos points de vente (Part des producteurs de fruits et légumes basés en Auvergne Rhöne-Alpest
	- Un fonds de dotation au coeur de la vie des territoires (Nombre de projets soutenu par le fond de dotation<br>La vie daire Eric PELEN) ·Une présence active dans la vie des quartiers (Part des magasins accompagnés à mettre en avant les
	- producteurs locaux),<br>La garantie d'une qualité nutritionnelle (Nombre d'analyses effectuées par des laboratoires experts<br>indépendants, part des produits sélectionnés «Bon pour la santée, Part de fournisseurs français),
- Environnemental: .<br>Un engagement environnemental présent dans l'ensemble de nos process (Nombre de paniers anti gaspis<br>vendus, Tonnes de déchets évités)
- Comment La Vie Claire transforme ses emballages (Part de nos emballages recyclables (en poids), Part de
- nos emballages en PET contiennent du RPET % de nos emballages recyclables (en quantité)).<br>Vers des bâtiments éco-responsables (consommation électricité siège + entrepôt, consommation gaz siège + entrepôt, Production panneaux photovoltaïque), Déchets

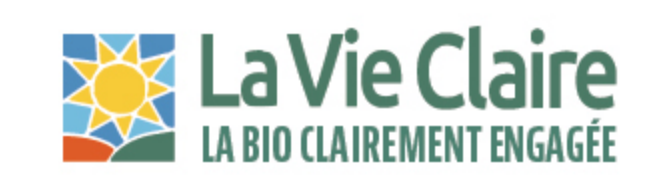

Retrouvez nos engagements sur www.lavieclaire.com

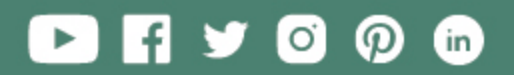

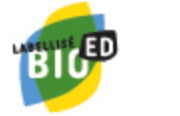

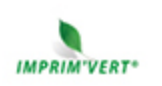

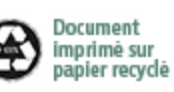

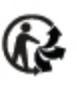

1982, route départementale 386 - 69700 MONTAGNY 04 72 67 80 08 www.lavieclaire.com

LA VIE CLAIRE RCS LYON B 632 000 014